Západočeská univerzita v Plzni Fakulta aplikovaných věd Katedra kybernetiky

# $\mathbf{BAKALÁRSKÁ} \ \mathbf{PRÁCE}$

# Kamerový senzor polohy, **rychlosti a zrychlen´ı**

Plzeň 2016  $\hfill$  <br/>  $\hfill$  <br/>  $\hfill$ Štěpánka Blažková

# Prohlášení

Předkládám tímto k posouzení a obhajobě bakalářskou práci zpracovanou na závěr studia na Fakultě aplikovaných věd Západočeské univerzity v Plzni.

Prohlašuji, že jsem bakalářskou práci vypracovala samostatně a výhradně s použitím odborné literatury a pramenů, jejichž úplný seznam je její součástí.

V Plzni dne 13. května 2016  $\ldots$ 

# Poděkování

Tímto bych ráda poděkovala panu Prof. Ing. Miloši Schlegelovi, CSc. za vedení bakalářské práce, poskytování cenných rad a za věnovaný čas. Dále bych chtěla poděkovat Ing. Romanu Čečilovi, za věnovaný čas a pomoc při práci s kamerovým senzorem a Ing. Pavlu Baldovi, Ph.D. za pomoc při sestavování lineárního identického rekonstruktoru stavu. V neposlední řadě bych chtěla poděkovat své rodině za podporu během studia a svému bratranci za pomoc při stavbě reálného modelu kyvadla.

## **Anotace**

Tato práce se zabývá sledováním pohybu sférického kyvadla pomocí kamerového senzoru. Nejprve byl vytvořen matematický model sférického kyvadla. Dále byly navrženy algoritmy pro sledování odhadu polohy, rychlosti a zrychlení pohybujícího se objektu, které byly následně ověřeny metodou simulace. Pro návrh algoritmů byl použit lineární identický rekonstruktor stavu a Kalmanův filtr. Následně byl v řídicím systému REX vytvořen model, pro sledování volně kývajícího se kyvadla a následného zpracování dat z kamerového senzoru. Výsledné údaje získané pomocí kamerového senzoru byly porovnány s daty vygenerované simulací modelu kyvadla.

**Klíčová slova:** sférické kyvadlo, model, lineární identický rekonstruktor stavu, Kalmanův filtr, rozšířený Kalmanův filtr, REX, kamerový senzor

## **Abstract**

This thesis focuses on tracking of motion of spherical pendulum with help of camera sensor. For first, mathematical model of spherical pendulum was developed. Next, the algorithms for tracking of estimation of position, velocity and acceleration of moving object were designed and then, they were verifyed by simulation method. For designation of algorithms were used linear identical state observer and Kalman filter. Then, in REX Controls system, was created model for tracking of freely dangling pendulum and subsequent processing of data from the camera sensor. The resulting data acquired from camera sensor were compared with data generated by simulation model of pendulum.

**Keywords:** spherical pendulum, model, linear identical state observer, Kalman filter, extended Kalman filter, REX, camera sensor

# **Obsah**

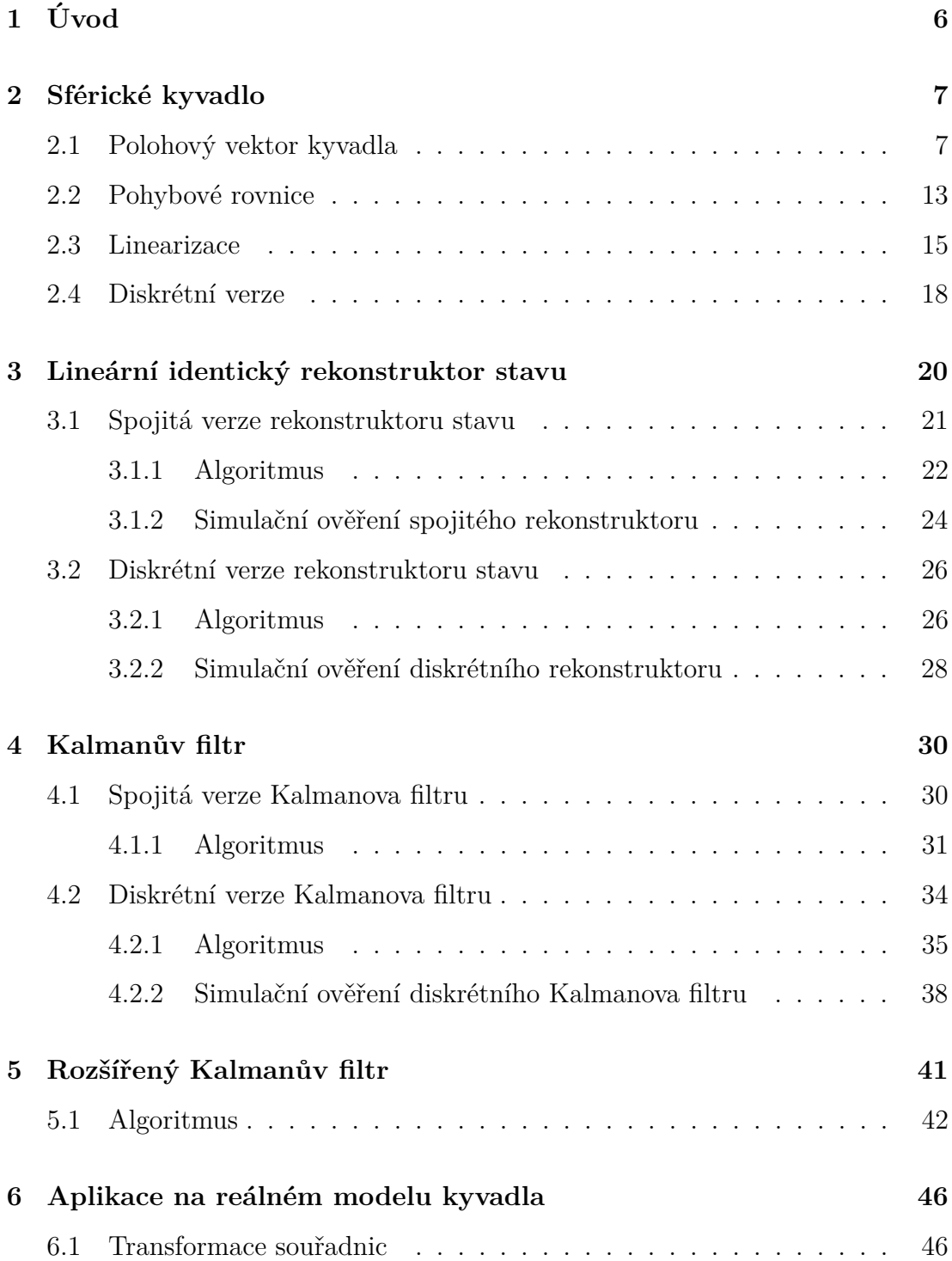

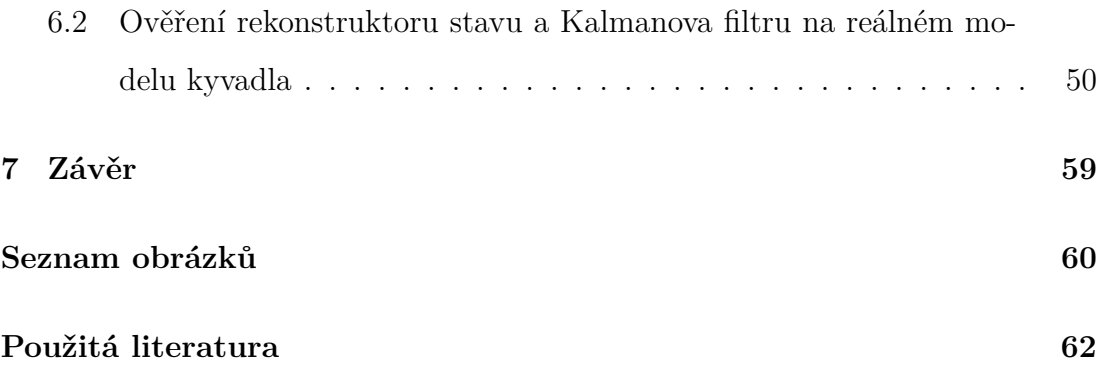

# <span id="page-6-0"></span>**1 Uvod ´**

Cílem této práce bylo seznámení se s principy odhadu pohybového stavu objektu na základě vizuální informace z digitální kamery. Pro zjednodušení jsme se zde zabývali pouze lineárními systémy. Jako úvod do problematiky byl zvolen matematický model sférického kyvadla, který můžeme najít v mnoha odborných publikacích. Je zde uvedeno odvození a postup pro vytvoření modelu Lagrangeovou metodou. Tímto systémem se budeme zabývat v celé práci.

Pro návrh algoritmu odhadu polohy, rychlosti a zrychlení pohybujícího se objektu jsme zvolili lineární identický rekonstruktor stavu, Kalmanův filtr a rozšířený Kalmanův filtr. Tyto algoritmy byly sestaveny a následně ověřeny v programu MATLAB pomocí simulací matematického modelu sférického kyvadla.

Pro lineární identický rekonstruktor stavu a Kalmanův filtr jsme sestavili spojitou i diskrétní verzi, přičemž spojitá verze byla vytvořena pro demonstraci řešení pro spojitý model. V dalších částech práce bylo pracováno pouze s diskrétní verzí obou algoritmů. Uvedený algoritmus rozšířeného Kalmanova filtru pro nelineární systémy je zde uveden pouze ve spojité verzi, a jeho aplikování může být rozvedeno v dalších pracích.

Po navržení algoritmů a jejich ověření na odhadu pohybového stavu volně kývajícího se kyvadla pomocí simulace, byly tyto algoritmy použity na sledování a odhad pohybového stavu volně kývajícího se kyvadla v reálném systému. Pro tuto problematiku jsme použili řídicí systém REX a vstupem byla data obdržená z kamerového senzoru.

Tématem navazující práce může být využití našich modelů a algoritmů pro řízení reálného modelu kyvadla, které sledujeme pomocí kamerového senzoru.

# <span id="page-7-0"></span>2 Sférické kyvadlo

Sférické kyvadlo je kyvadlo rotující kolem dvou os. Skládá se ze sférického kloubu, nehmotného ramena a závaží, které modelujeme jako hmotný bod. Jedná se o systém se dvěma stupni volnosti, které jsou reprezentovány úhly  $\alpha$  a  $\beta$ , znázorně-né na obrázku č[.2.](#page-8-0) Sférické kyvadlo je uchyceno v počátku souřadnic. Následující výpočty a postupy jsou převzaty z [\[1\]](#page-62-0).

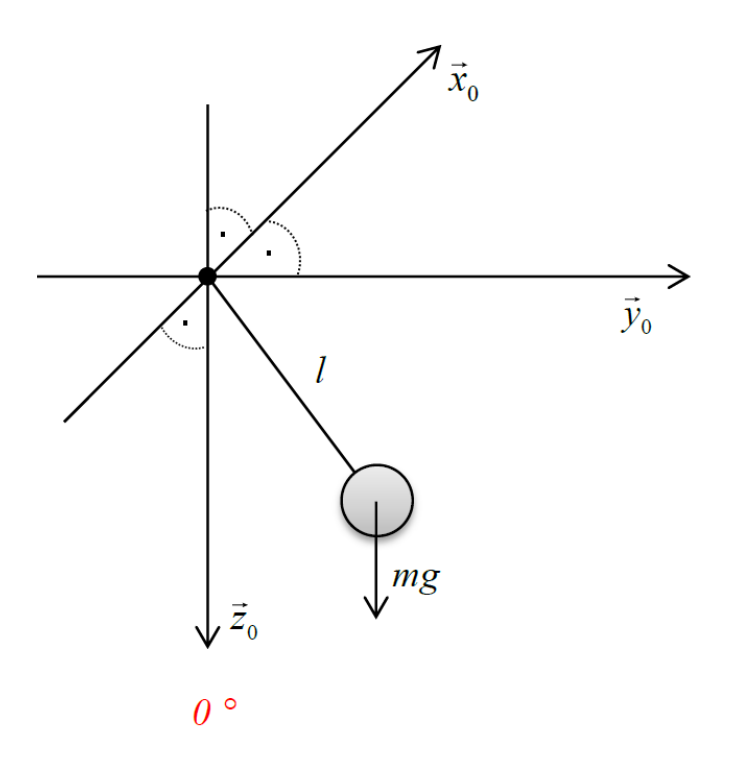

<span id="page-7-2"></span>Obrázek 1: Sférické kyvadlo (zdroj: [\[1\]](#page-62-0)).

### <span id="page-7-1"></span>2.1 Polohový vektor kyvadla

Polohový vektor kyvadla má počátek ve středu sférického kloubu a konec v těžišti závaží. Polohový vektor kyvadla je vyjádřen pomocí úhlů α a β, které jsou znázorněny na obrázku č[.2.](#page-8-0) Z jednotlivých složek polohového vektoru můžeme

určit aktuální polohu kyvadla v osách  $x,\,y,\,z$ a je vyjádřen pomocí transformační matice, kterou si vyjádříme tím, že budeme postupně uvažovat rotace soustavy v kladn´em smˇeru podle osy *x* a osy *y*.

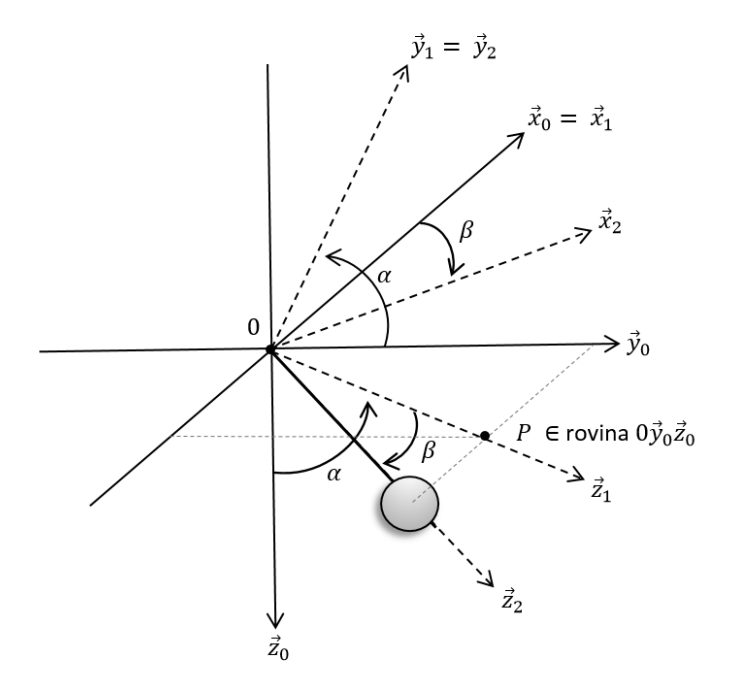

<span id="page-8-0"></span>Obrázek 2: Znázornění úhlů α a β sférického kyvadla.

Uvažujme libovolný vektor  $\vec{v_0}$ , pro který budeme vyjadřovat souřadnice pomocí os soustavy. Tyto souřadnice můžeme vyjádřit pomocí původních os nebo os z otočené soustavy. V obrázku č[.3](#page-9-0) nebo č[.4](#page-11-0) vidíme osy $\vec{x_0},\vec{y_0},\vec{z_0}$  a  $\vec{x_1},\vec{y_1},\vec{z_1},$ pomocí kterých si vyjádříme rovnici

$$
\vec{v_0} = a_0 \vec{x_0} + b_0 \vec{y_0} + c_0 \vec{z_0} = a_1 \vec{x_1} + b_1 \vec{y_1} + c_1 \vec{z_1} = \vec{v_1}.
$$
\n(1)

Postupným skalárním násobením rovnice [\(1\)](#page-8-1) vektory  $\vec{x_0}, \vec{y_0}$  a  $\vec{z_0}$  získáme soustavu rovnic, ze které následně získáme vztahy pro určení transformační matice. Skalární součin definujeme jako

<span id="page-8-1"></span>
$$
(a, b) = |a| \cdot |b| \cdot \cos \varphi,\tag{2}
$$

kde  $\varphi$  je úhel sevřený mezi vektory  $a$  a  $b$ .

Výsledná soustava rovnic bude vypadat následovně

<span id="page-9-1"></span>
$$
\begin{bmatrix}\na_0(\vec{x_0}, \vec{x_0}) \\
b_0(\vec{y_0}, \vec{y_0}) \\
c_0(\vec{z_0}, \vec{z_0})\n\end{bmatrix} = R \cdot \begin{bmatrix}\na_1(\vec{x_1}, \vec{x_0}) \\
b_1(\vec{y_1}, \vec{y_0}) \\
c_1(\vec{z_1}, \vec{z_0})\n\end{bmatrix},
$$
\n(3)

kde  $R$  je rotační matice.

Pro znázornění vyjádření transformační matice R zde uvedeme rotaci soustavy o úhel *α* kolem osy *x* a rotaci soustavy o úhel *β* kolem osy *y*.

#### Příklad 1

Rotace soustavy o úhel  $\alpha$  kolem osy  $x$ , která je znázorněna na obrázku č[.3.](#page-9-0)

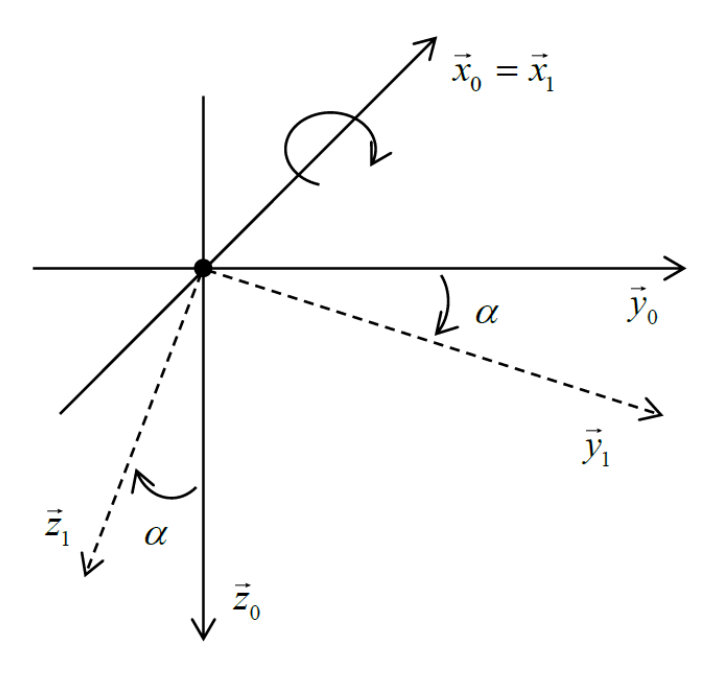

<span id="page-9-0"></span>Obrázek 3: Rotace soustavy o úhel  $\alpha$  kolem osy  $x$  (zdroj: [\[1\]](#page-62-0)).

Platí, že vektory  $\vec{x_0},\ \vec{y_0},\ \vec{z_0}$ jsou na sebe kolmé, tudíž jejich skalární součin je nulový. Dosazením do rovnic [\(3\)](#page-9-1) získáme následující vztahy

$$
a_0 = a_1,
$$
  
\n
$$
b_0 = b_1 \cos \alpha + c_1 \cos \left(\frac{\pi}{2} + \alpha\right) = b_1 \cos \alpha + c_1(-\sin \alpha),
$$
  
\n
$$
c_0 = b_1 \cos \left(\frac{\pi}{2} + \alpha\right) + c_1 \cos \alpha = b_1 \sin \alpha + c_1 \cos \alpha.
$$
  
\n(4)

Po uspořádání těchto vztahů do matice získáme transformační matici, pomocí které můžeme vyjádřit otočení libovolného vektoru o úhel  $\alpha$  kolem osy  $x$ . Neznámý vektor vyjádříme jako

<span id="page-10-0"></span>
$$
\vec{v_0} = R_{x,\alpha} \vec{v_1},\tag{5}
$$

kde transformační matice má tvar

$$
R_{x,\alpha} = \begin{bmatrix} 1 & 0 & 0 \\ 0 & \cos \alpha & -\sin \alpha \\ 0 & \sin \alpha & \cos \alpha \end{bmatrix}.
$$
 (6)

#### **Pˇr´ıklad 2**

Rotace soustavy o úhel  $\beta$  kolem osy  $y$ , která je znázorněna na obrázku č[.4.](#page-11-0) Opět získáme následující vztahy dosazením do rovnic [\(3\)](#page-9-1)

$$
a_0 = a_1 \cos \beta + c_1 \cos \left(\frac{\pi}{2} - \beta\right) = a_1 \cos \beta + c_1 \sin \beta,
$$
  
\n
$$
b_0 = b_1,
$$
  
\n
$$
c_0 = a_1 \cos \left(\frac{\pi}{2} + \beta\right) + c_1 \cos \beta = a_1(-\sin \beta) + c_1 \cos \beta.
$$
\n(7)

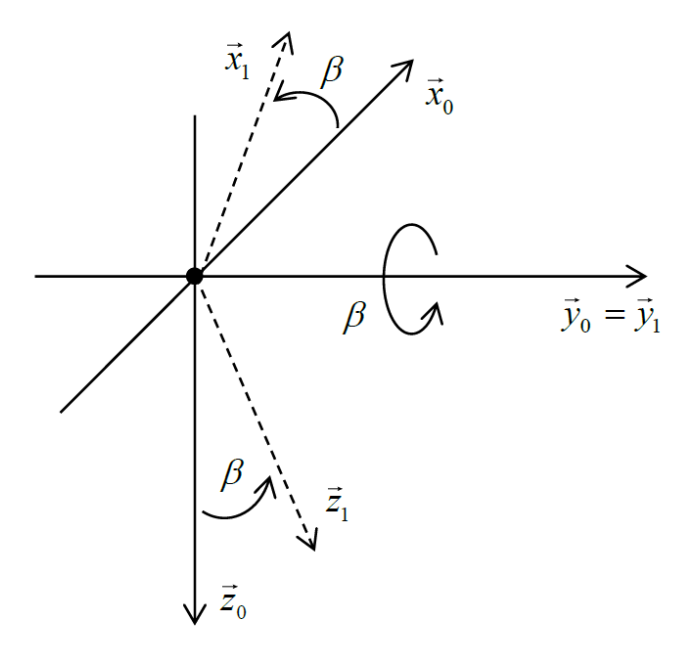

<span id="page-11-0"></span>Obrázek 4: Rotace soustavy o úhel  $\beta$  kolem osy  $y$  (zdroj: [\[1\]](#page-62-0)).

Neznámý vektor vyjádříme stejným způsobem jako v rovnici [\(5\)](#page-10-0)

$$
\vec{v_0} = R_{x,\beta}\vec{v_1},\tag{8}
$$

kde transformační matici máme ve tvaru

$$
R_{y,\beta} = \begin{bmatrix} \cos \beta & 0 & \sin \beta \\ 0 & 1 & 0 \\ -\sin \beta & 0 & \cos \beta \end{bmatrix}.
$$
 (9)

Provedeme-li rotaci libovolného vektoru po řadě kolem os $x$ a $y$ o úhel $\alpha$ a  $\beta,$ můžeme popsat jeho aktuální polohu $\vec{r_i}$  pomocí transformačních matic a původní polohy  $\vec{r_p}$ . Bude tedy platit

<span id="page-12-0"></span>
$$
\begin{bmatrix} x_i \\ y_i \\ z_i \end{bmatrix} = R_{x,\alpha} R_{y,\beta} \begin{bmatrix} x_b \\ y_b \\ z_b \end{bmatrix} = R \begin{bmatrix} x_p \\ y_p \\ z_p \end{bmatrix},
$$
\n(10)

kde transformační matice  $R$  je ve tvaru:

$$
R = R_{x,\alpha} R_{y,\beta} = \begin{bmatrix} \cos \beta & 0 & \sin \beta \\ \sin \alpha \sin \beta & \cos \alpha & -\sin \alpha \cos \beta \\ -\cos \alpha \sin \beta & \sin \alpha & \cos \alpha \cos \beta \end{bmatrix}.
$$
 (11)

V případě, že budeme chtít vyjádřit polohu kyvadla  $\vec{r_0}$  vychýleného z rovnovážné polohy o úhly  $\alpha$  a  $\beta$ , které je zavěšené na ramenu o délce *l*, vyjádříme polohový vektor pomocí úhlů  $\alpha$  a  $\beta$  a pomocí transformační matice [\(11\)](#page-12-0). Z jednotlivých složek tohoto polohového vektoru poté můžeme získat aktuální polohu kyvadla v osách  $x,\,y,\,z.$  Pro polohový vektor platí

<span id="page-12-1"></span>
$$
\vec{r_0} = R \begin{bmatrix} 0 \\ 0 \\ l \end{bmatrix} = \begin{bmatrix} l \sin \beta \\ -l \sin \alpha \cos \beta \\ -l \cos \alpha \cos \beta \end{bmatrix} = \begin{bmatrix} r_x \\ r_y \\ r_z \end{bmatrix}.
$$
 (12)

Chceme-li sledovat navíc rychlost kyvadla, získáme vektor rychlosti derivací po-lohového vektoru [\(12\)](#page-12-1)

$$
\dot{\vec{r_0}} = l \begin{bmatrix} \cos \beta \dot{\beta} \\ -\cos \alpha \cos \beta \dot{\alpha} + \sin \alpha \sin \beta \dot{\beta} \\ -\sin \alpha \cos \beta \dot{\alpha} - \cos \alpha \sin \beta \dot{\beta} \end{bmatrix} = \begin{bmatrix} w_x \\ w_y \\ w_z \end{bmatrix}.
$$
 (13)

#### <span id="page-13-0"></span>2.2 Pohybové rovnice

Předpokládáme, že na kyvadlo působí pouze gravitační síla. Pohybovou rovnici pak můžeme odvodit pomocí věty o změně momentu hybnosti, podle které platí

<span id="page-13-4"></span>
$$
\frac{d\vec{L}^0}{dt} = \vec{M},\tag{14}
$$

kde  $\vec{L}^0$  označíme jako moment hybnosti kyvadla (vzhledem k počátku soustavy souřadnic) a  $\vec{M}$  jako moment gravitační síly, která na kyvadlo působí (vzhledem k počátku soustavy souřadnic).

Dále si definujme moment hybnosti  $(15)$  a moment síly  $(16)$ .

$$
\vec{L}^0 = \vec{r}^0 \times \vec{p}^0 = \vec{r}^0 \times m\dot{\vec{r}}^0,\tag{15}
$$

<span id="page-13-2"></span><span id="page-13-1"></span>
$$
\vec{M} = \vec{r}^0 \times \vec{F_g},\tag{16}
$$

kde  $\bar{p}^0$  označíme jako hybnost kyvadla a  $\vec{F_g} = m g$  jako gravitační sílu, která působí pouze ve směru osy *z*. Vektor síly bude mít tedy tvar  $\vec{F_g} = [0 \ 0 \ mg]$ .

Po roznásobení obdržíme moment síly

<span id="page-13-3"></span>
$$
\vec{M} = \begin{bmatrix} -mgl\sin\alpha\cos\beta \\ -mgl\sin\beta \\ 0 \end{bmatrix} . \tag{17}
$$

Dosazením vektorů  $\vec{r}^0$  a  $\dot{\vec{r}}^0$  do [\(15\)](#page-13-1) a roznásobením vektorů získáme moment hybnosti

$$
\vec{L}^0 = ml^2 \begin{bmatrix} (\cos \alpha)^2 (\cos \beta)^2 \dot{\alpha} - \sin \alpha \cos \alpha \sin \beta \cos \beta \dot{\beta} + (\sin \alpha)^2 (\cos \alpha)^2 \dot{\alpha} + \sin \alpha \cos \alpha \sin \beta \cos \beta \dot{\beta} \\ \cos \alpha (\cos \beta)^2 \dot{\beta} + \sin \alpha \sin \beta \cos \beta \dot{\alpha} + (\sin \beta)^2 \cos \alpha \dot{\beta} \\ \sin \alpha (\cos \beta)^2 \dot{\beta} - \cos \alpha \sin \beta \cos \beta \dot{\alpha} + (\sin \beta)^2 \sin \alpha \dot{\beta} \end{bmatrix} .
$$
 (18)

Po úpravě a využitím vzorce  $(\sin x)^2(\cos x)^2 = 1$  získáme následující tvar momentu hybnosti

<span id="page-14-0"></span>
$$
\vec{L}^0 = ml^2 \begin{bmatrix} (\cos \beta)^2 \dot{\alpha} \\ \cos \alpha \dot{\beta} + \sin \alpha \sin \beta \cos \beta \dot{\alpha} \\ \sin \alpha \dot{\beta} - \cos \alpha \sin \beta \cos \beta \dot{\alpha} \end{bmatrix} .
$$
(19)

Následně zderivujeme tento moment hybnosti podle času

$$
\frac{d\vec{L}^0}{dt} = ml^2 \begin{bmatrix} -2\dot{\alpha}\dot{\beta}\sin\beta\cos\beta + (\cos\beta)^2\ddot{\alpha} \\ \cos\alpha\ddot{\beta} + \cos\alpha\sin\beta\cos\beta\dot{\alpha}^2 + \sin\alpha\sin\beta\cos\beta\ddot{\alpha} - 2\sin\alpha(\sin\beta)^2\dot{\alpha}\dot{\beta} \\ \sin\alpha\ddot{\beta} + \sin\alpha\sin\beta\cos\beta\dot{\alpha}^2 - \sin\alpha\sin\beta\cos\beta\ddot{\alpha} + 2\cos\alpha(\sin\beta)^2\dot{\alpha}\dot{\beta} \end{bmatrix}.
$$
 (20)

Dosazením momentu síly  $(17)$  a derivace momentu hybnosti  $(20)$  do vztahu  $(14)$ následně získáme pohybové rovnice (využijeme rovnosti jednotlivých složek vektorů).

<span id="page-14-1"></span>
$$
-2ml^{2}\dot{\alpha}\dot{\beta}\sin\beta\cos\beta + ml^{2}(\cos\beta)^{2}\ddot{\alpha} = -mgl\sin\alpha\cos\beta,
$$
  
\n
$$
ml^{2}\cos\alpha\ddot{\beta} + ml^{2}\sin\beta\cos\beta(\dot{\alpha}^{2}\cos\alpha + \ddot{\alpha}\sin\alpha) - 2ml^{2}\sin\alpha(\sin\beta)^{2}\dot{\alpha}\dot{\beta} = -mgl\sin\beta,
$$
  
\n
$$
ml^{2}\sin\alpha\ddot{\beta} + ml^{2}\sin\alpha\sin\beta\cos\beta\dot{\alpha}^{2} - ml^{2}\cos\alpha\sin\beta\cos\beta\ddot{\alpha} + 2ml^{2}\cos\alpha(\sin\beta)^{2}\dot{\alpha}\dot{\beta} = 0.
$$
\n(21)

Nakonec z rovnic [\(21\)](#page-14-1) vyjádříme úhlová zrychlení

$$
\ddot{\alpha} = \frac{-g \sin \alpha + 2l \dot{\alpha} \dot{\beta} \sin \beta}{l \cos \beta},
$$
  

$$
\ddot{\beta} = -\sin \beta \cos \beta \dot{\alpha}^2 - \frac{g}{l} \sin \beta \cos \alpha.
$$
 (22)

#### <span id="page-15-0"></span>**2.3 Linearizace**

Sférické kyvadlo je kyvadlo zavěšené na pevném závěsu, tudíž na něj působí pouze gravitační síla. Uvažujeme tedy vstup  $u = 0$ .

Nejdříve určíme stavový popis systému pomocí stavových proměnných, které si určíme jako  $x_1 = \alpha$ ,  $x_2 = \beta$ ,  $x_3 = \dot{\alpha}$  a  $x_4 = \dot{\beta}$ . Systém je popsán nelineárními diferenciálními rovnicemi, označíme si funkce

$$
f_1 = \dot{x}_1 = x_3,
$$
  
\n
$$
f_2 = \dot{x}_2 = x_4,
$$
  
\n
$$
f_3 = \dot{x}_3 = \ddot{\alpha} = \frac{-g \sin \alpha + 2l\dot{\alpha}\dot{\beta}\sin \beta}{l \cos \beta},
$$
  
\n
$$
f_4 = \dot{x}_4 = \ddot{\beta} = -\sin \beta \cos \beta \dot{\alpha}^2 - \frac{g}{l} \sin \beta \cos \alpha.
$$
\n(23)

Takto jsme popsali systém pro matematické kyvadlo. Pro reálný systém, kterým se budeme zabývat v dalších kapitolách musíme k rovnicím přidat konstantu představující tlumení. V našem případě volba této konstanty vypadá následovně

<span id="page-15-1"></span>
$$
K_{\alpha} = K_{\beta} = 0.5. \tag{24}
$$

Stavový popis, který použijeme pro linearizaci modelu bude tedy ve tvaru

<span id="page-16-0"></span>
$$
f_1 = \dot{x}_1 = x_3,
$$
  
\n
$$
f_2 = \dot{x}_2 = x_4,
$$
  
\n
$$
f_3 = \dot{x}_3 = \ddot{\alpha} = \frac{-g \sin \alpha + 2l\dot{\alpha}\dot{\beta}\sin \beta}{l \cos \beta} - K_\alpha \dot{\alpha},
$$
  
\n
$$
f_4 = \dot{x}_4 = \ddot{\beta} = -\sin \beta \cos \beta \dot{\alpha}^2 - \frac{g}{l} \sin \beta \cos \alpha - K_\beta \dot{\beta}.
$$
\n(25)

Pro získání lineárního stavového popisu, musíme model linearizovat. Zderivujeme tedy  $f_1$ ,  $f_2$ ,  $f_3$ ,  $f_4$  podle všech stavových proměnných a vstupu  $u$ . Poté dosadíme rovnovážný stav $x_1 = 0, \, x_2 = 0, \, x_3 = 0, \, x_4 = 0.$ 

$$
\frac{df_1}{dx_1} = 0, \frac{df_1}{dx_2} = 0, \frac{df_1}{dx_3} = 1, \frac{df_1}{du} = 0, \frac{df_1}{dx_4} = 0, \frac{df_2}{dx_1} = 0, \frac{df_2}{dx_2} = 0, \frac{df_2}{dx_3} = 0, \frac{df_2}{dx_4} = 1,
$$

$$
\frac{df_2}{du} = 0, \frac{df_3}{dx_1} = \frac{-g\cos\alpha}{l\cos\beta} = -\frac{g}{l}, \frac{df_3}{dx_2} = 2\dot{\alpha}\dot{\beta} - \frac{g\sin\alpha\sin\beta}{l(\cos\beta)^2} + \frac{2\dot{\alpha}\dot{\beta}(\sin\beta)^2}{(cos\beta)^2} = 0,
$$

$$
\frac{df_3}{dx_3} = \frac{2l\dot{\beta}\sin\beta}{l\cos\beta} = 0, \frac{df_3}{dx_4} = \frac{2l\dot{\alpha}\sin\beta}{l\cos\beta} = 0, \frac{df_3}{du} = 0, \frac{df_4}{dx_1} = \frac{g}{l}\sin\beta\sin\alpha = 0,
$$

$$
\frac{df_4}{dx_2} = \dot{\alpha}(-(\cos\beta)^2 + (\sin\beta)^2) - \frac{g}{l}\cos\beta\cos\alpha = -\frac{g}{l}, \frac{df_4}{dx_3} = -2\dot{\alpha}\sin\beta\cos\beta = 0,
$$

$$
\frac{df_4}{dx_4} = 0, \frac{df_4}{du} = 0.
$$

Linearizovaný stavový popis systému v obecném tvaru vyjádříme jako

$$
\begin{aligned} \dot{x}(t) &= Ax(t) + Bu(t), \\ y(t) &= Cx(t) + Du(t). \end{aligned} \tag{26}
$$

Systému [\(23\)](#page-15-1) odpovídá linearizovaný stavový popis

$$
\begin{bmatrix} \dot{x}_1 \\ \dot{x}_2 \\ \dot{x}_3 \\ \dot{x}_4 \end{bmatrix} = \begin{bmatrix} 0 & 0 & 1 & 0 \\ 0 & 0 & 0 & 1 \\ -\frac{g}{l} & 0 & 0 & 0 \\ 0 & -\frac{g}{l} & 0 & 0 \end{bmatrix} \cdot \begin{bmatrix} x_1 \\ x_2 \\ x_3 \\ x_4 \end{bmatrix} + \begin{bmatrix} 0 \\ 0 \\ 0 \\ 0 \end{bmatrix} \cdot u,
$$
\n
$$
\begin{bmatrix} y_1 \\ y_2 \end{bmatrix} = \begin{bmatrix} 1 & 0 & 0 & 0 \\ 0 & 1 & 0 & 0 \end{bmatrix} \cdot \begin{bmatrix} x_1 \\ x_2 \\ x_3 \\ x_4 \end{bmatrix} + \begin{bmatrix} 0 \\ 0 \\ 0 \end{bmatrix} \cdot u.
$$
\n(27)

Systému [\(25\)](#page-16-0) odpovídá lineární model

 $\lceil$  $\overline{\phantom{a}}$  $\overline{1}$  $\overline{1}$ 

$$
\begin{bmatrix} \dot{x}_1 \\ \dot{x}_2 \\ \dot{x}_3 \\ \dot{x}_4 \end{bmatrix} = \begin{bmatrix} 0 & 0 & 1 & 0 \\ 0 & 0 & 0 & 1 \\ -\frac{g}{l} & 0 & -K_{\alpha} & 0 \\ 0 & -\frac{g}{l} & 0 & -K_{\beta} \end{bmatrix} \cdot \begin{bmatrix} x_1 \\ x_2 \\ x_3 \\ x_4 \end{bmatrix} + \begin{bmatrix} 0 \\ 0 \\ 0 \\ 0 \end{bmatrix} \cdot u,
$$
\n(28)

$$
\begin{bmatrix} y_1 \\ y_2 \end{bmatrix} = \begin{bmatrix} 1 & 0 & 0 & 0 \\ 0 & 1 & 0 & 0 \end{bmatrix} \cdot \begin{bmatrix} x_1 \\ x_2 \\ x_3 \\ x_4 \end{bmatrix} + \begin{bmatrix} 0 \\ 0 \end{bmatrix} \cdot u.
$$

#### <span id="page-18-0"></span>2.4 Diskrétní verze

Pro získání diskrétní verze stavového popisu jsme vycházeli z [\[2\]](#page-62-1). Předchozí stavový popis platí pro spojité systémy. Pro naši práci však budeme využívat diskrétní verzi tohoto systému. Můžeme tuto verzi vypočítat pomocí souvislosti matic mezi těmito modely. Pro znázornění je zde uveden obecný stavový model spojitého systému

$$
\ddot{x}(t) = Ax(t) + Bu(t),
$$
  
\n
$$
y(t) = Cx(t).
$$
\n(29)

A obecný stavový model diskrétního systému

$$
x(k+1) = Fx(k) + Gu(k),
$$
  
\n
$$
y(k) = Cx(k),
$$
\n(30)

kde jejich vzájemná souvislost, za předpokladu regulární matice A, je vyjádřena vztahy

$$
F = e^{AT},
$$
  
\n
$$
G = A^{-1}(F - I)B.
$$
\n(31)

Obráceně platí

$$
A = \frac{1}{T} lnF,
$$
  
\n
$$
B = (F - I)^{-1} AG.
$$
\n(32)

Dalším způsobem je použití příkazů v Matlabu:

 $spojity_system = ss(A,B,C,D);$ diskretni\_system = c2d(spojity\_system,T);

```
diskretni_system = ss(F,G,C,D);
spojity_system = d2c(diskretni_system,T);
```
## <span id="page-20-0"></span>**3** Lineární identický rekonstruktor stavu

V mnoha případech není možné měřit všechny stavové veličiny systému. Příčinou toho může být nedostupnost měření, neexistence vhodných čidel, vysoké náklady, a podobně). Na základě znalosti modelu řízeného systému a měření vstupních a výstupních veličin na reálném modelu je možné rekonstruovat tyto stavové veličiny. K získání aktuálního stavu ve všech časových okamžicích lze použít rekurzivní algoritmus, který je implementován v podobě dynamického systému nebo-li rekonstruktoru stavu. Jedná se o paralelní model systému řízený inovační vazbou, kterou získáme z rozdílu měření hodnoty  $y(t)$  a rekonstruovaného výstupu  $\hat{y}(t)$ , vynásobeného ziskovou maticí  $\kappa$ , kterou určíme z požadovaného umístění vlastních čísel. V případě shodných počátečních podmínek bude rekonstruktor pouze paralelním modelem systému. Výhodou tohoto rekonstruktoru je, že ho můžeme použít i pro rekonstrukci stavu nestabilního systému, protože chyba rekonstrukce *ε* je stabiln´ı.

Podle množství odhadovaných stavových veličin rozlišujeme 2 typy rekonstruktorů. Pokud volíme dimenzi odhadu stavu stejnou jako je dimenze stavu systému, jedná se o úplný rekonstruktor stavu. V případě, že nepotřebujeme rekonstruovat všechny hodnoty stavu systému, snížíme řád rekonstruktoru o počet lineárně nezávislých výstupů systému. V našem případě se budeme zabývat úplným rekonstruktorem stavu. Odvození lineárního identického rekonstruktoru stavu bylo pˇrevzato z [\[3\]](#page-62-2).

#### <span id="page-21-0"></span>**3.1 Spojit´a verze rekonstruktoru stavu**

Uvažujme systém

<span id="page-21-1"></span>
$$
x(t) = Ax(t) + Bu(t),
$$
  
\n
$$
y(t) = Cx(t).
$$
\n(33)

Rekonstruktor stavu systému [\(33\)](#page-21-1) je dynamický systém, na jehož vstup je přiveden měřitelný vstup  $u(t)$  a výstup  $y(t)$  systému a výstupem rekonstruktoru je rekonstruovaný stav  $\hat{x}(t)$  respektive rekonstruovaný výstup  $\hat{y}(t) = C\hat{x}(t)$ . Formální zápis rekonstruktoru vyjádříme jako

<span id="page-21-2"></span>
$$
\dot{\hat{x}}(t) = A\hat{x}(t) + Bu(t) + \kappa(y(t) - \hat{y}(t)),
$$
  
\n
$$
\hat{y}(t) = C\hat{x}(t),
$$
\n(34)

kde  $\hat{x}(t_0)$  je počáteční podmínka rekonstruktoru, a obecně platí  $\hat{x}(t_0) \neq x(t_0)$ .

Požadované vlastnosti rekonstruovaného stavu:

- 1. Konvergence rekonstruovaného stavu  $\hat{x}(t)$  ke skutečnému stavu  $x(t)$ .
- 2. Nezávislost rekonstrukce stavu  $\hat{x}(t)$  na vstupu  $u(t)$  a na počátečním stavu  $x(t_0)$ , ve kterém se systém nachází.

Požadujeme tedy

$$
\lim_{t \to \infty} \varepsilon(t) = \lim_{t \to \infty} \hat{x}(t) - \lim_{t \to \infty} x(t) = 0,
$$
\n(35)

kde *ε*(*t*) je chyba rekonstrukce, kterou definujeme jako

$$
\varepsilon(t) = \hat{x}(t) - x(t). \tag{36}
$$

A její časový vývoj, který získáme po formální časové derivaci chyby a dosazením

rovnice systému a rekonstruktoru

$$
\dot{\varepsilon}(t) = F\varepsilon(t), \quad \varepsilon(0) \neq 0,\tag{37}
$$

kde matice  $\kappa$  je zisková matice rekonstruktoru.

Abychom zajistili požadovanou vlastnost č.2, musí být matice  $A - \kappa C$  stabilní.

<span id="page-22-1"></span>
$$
F = A - \kappa C. \tag{38}
$$

Stabilita je dána umístěním vlastních čísel matice  $F = A - \kappa C$ , neboli umístěním pólů charakteristického polynomu  $det(pI - A + \kappa C)$ .

Matici *κ* určíme porovnáním polynomů

$$
det(pI - A + \kappa C) = \prod_{i=1}^{n} (p - p_i^*) = p^n + a_{n-1}p^{n-1} + \dots + a_1^*p + a_0^*,
$$
 (39)

kde  $p_i^*$  jsou požadované póly.

Po určení matice  $\kappa$  určíme matici [\(38\)](#page-22-1). Do rovnic [\(34\)](#page-21-2) poté dosadíme získané matice  $F$  a  $g$  a určíme výsledné rovnice rekonstruktoru

$$
\dot{\hat{x}}(t) = (A - \kappa C)\hat{x}(t) + Bu(t) + \kappa y(t), \quad \hat{x}(t_0),
$$
  

$$
\hat{y}(t) = C\hat{x}(t).
$$
 (40)

#### <span id="page-22-0"></span>**3.1.1 Algoritmus**

Algoritmus výpočtu lineárního identického rekonstruktoru stavu spojité verze lze popsat následujícími kroky, které vychází z postupu ze sekce [3.1.](#page-21-0)

1. Inicializace.

Matice *A*, *B*, *C*, *D* představují matice spojitého modelu z uvažovaného systému popsaného v [\(33\)](#page-21-1), kde  $\alpha(t_0)$ ,  $\beta(t_0)$ ,  $\dot{\alpha}(t_0)$ ,  $\dot{\beta}(t_0)$  jsou počáteční podmínky systému a *p* označuje vektor požadovaných vlastních čísel.

2. Rekonstrukce stavu.

Ziskovou matici *κ* získáme pomocí příkazu v Matlabu:

 $K = place(A', C', p);$ 

Matici dynamiky rekonstruktoru *F* následně získáme z rovnice [\(38\)](#page-22-1).

3. Schéma zapojení v Simulinku.

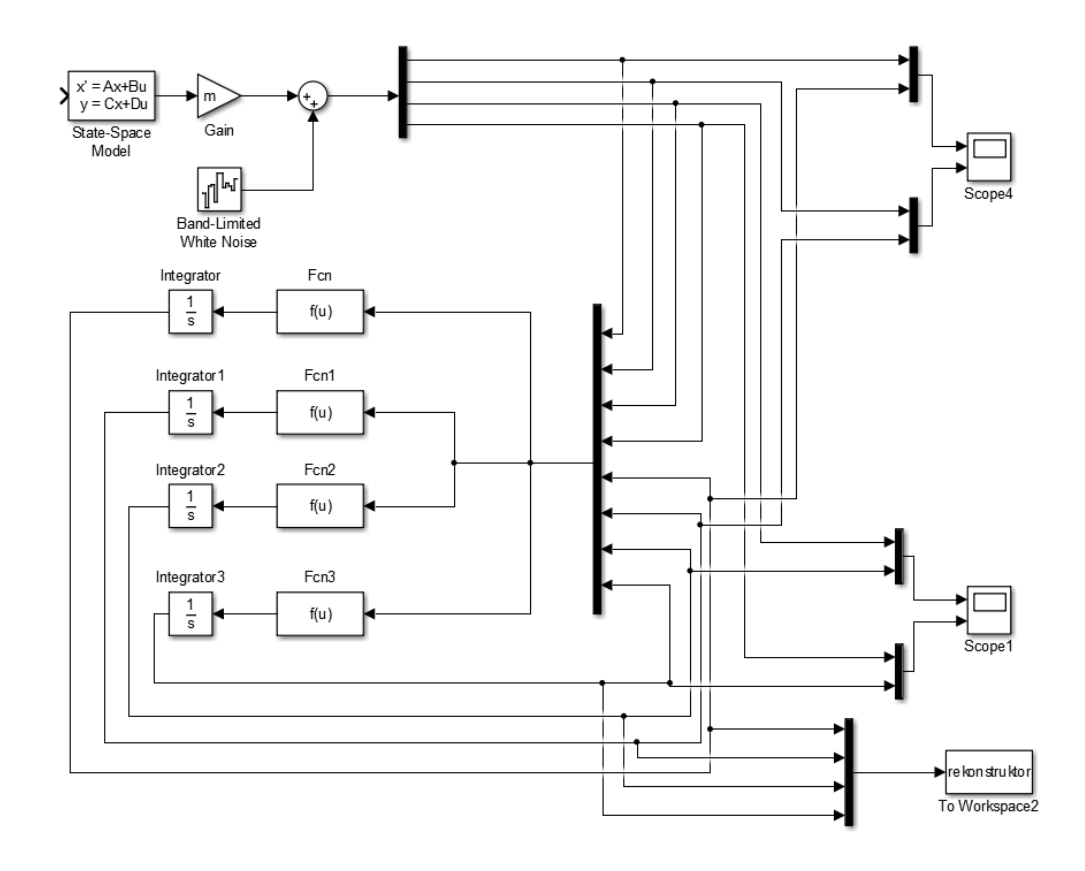

<span id="page-23-0"></span>Obrázek 5: Schéma zapojení v Simulinku (Spojitá verze).

#### <span id="page-24-0"></span>3.1.2 Simulační ověření spojitého rekonstruktoru

Pro porovnání výsledků filtrace šumu, původního nezašuměného a zašuměného signálu jsou zde uvedeny dva grafy.

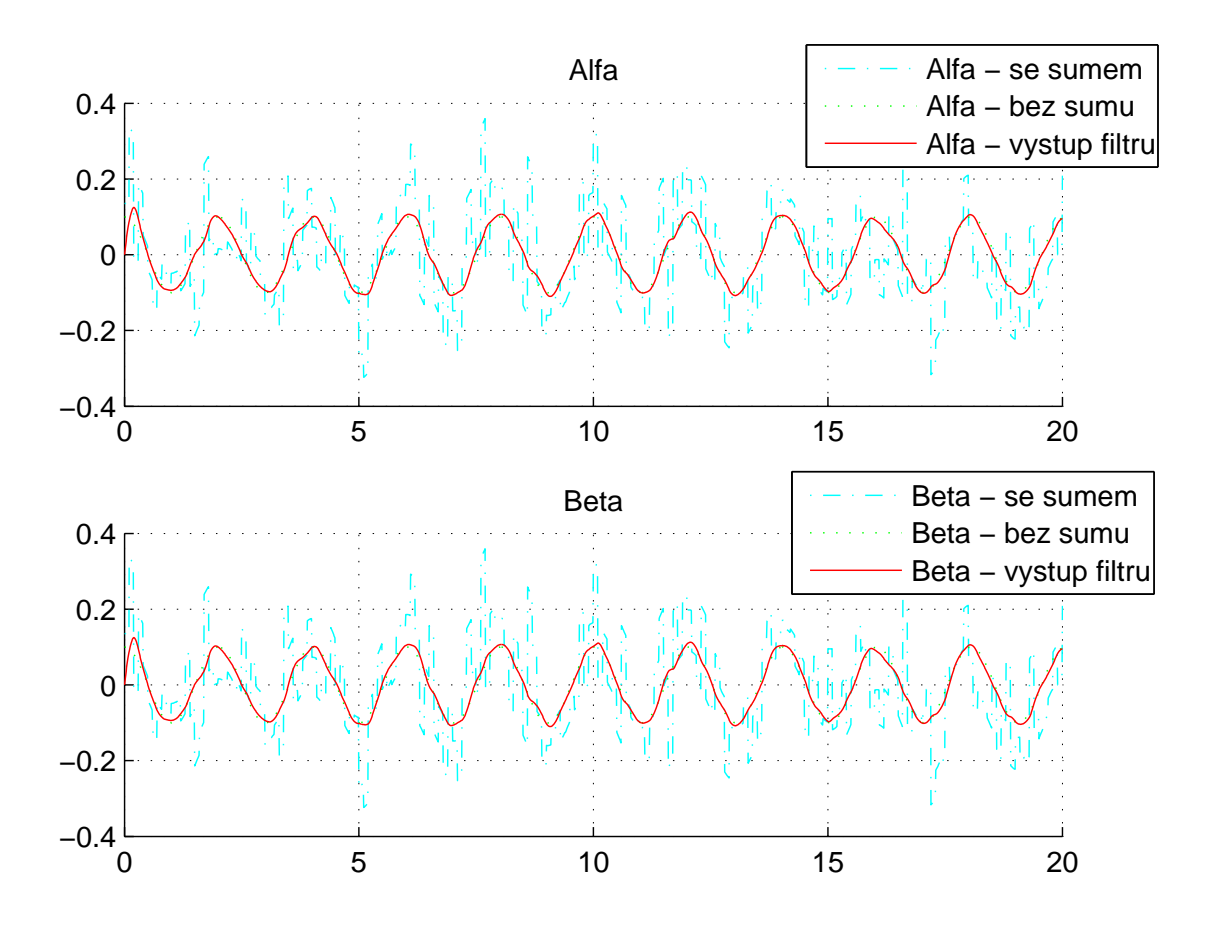

<span id="page-24-1"></span>Obrázek 6: Vykreslení výstupu modelu a rekonstruktoru. (Bílý šum s rozptylem 1 · 10<sup>-3</sup>, počáteční podmínky α(*t*<sub>0</sub>) = 0.1, β(*t*<sub>0</sub>) = 0.1, při nulové počáteční rychlosti).

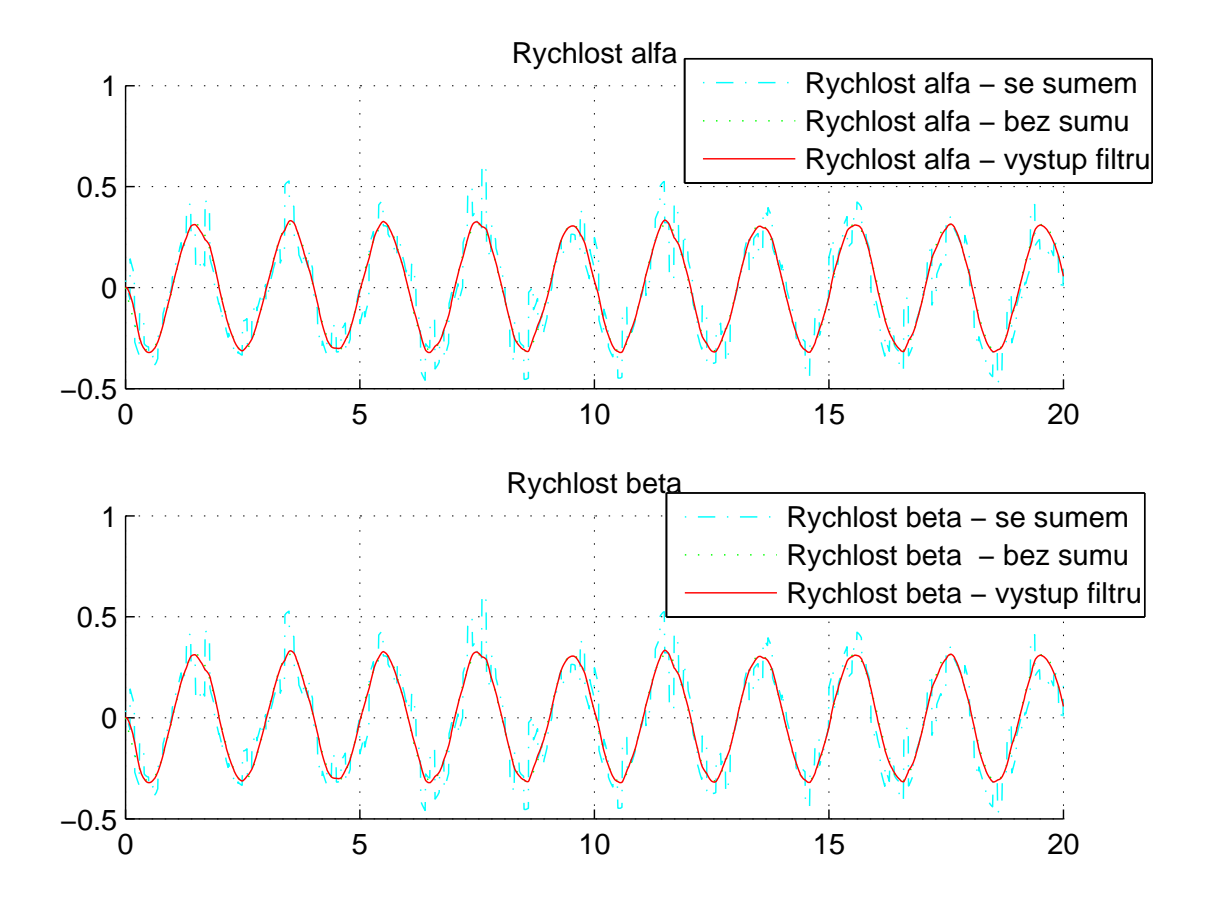

<span id="page-25-0"></span>Obrázek 7: Vykreslení výstupu modelu a rekonstruktoru.(Bílý šum s rozptylem 1 · 10<sup>-3</sup>, počáteční podmínky *α*(*t*<sub>0</sub>) = 0.1, *β*(*t*<sub>0</sub>) = 0.1, při nulové počáteční rychlosti).

#### <span id="page-26-0"></span>**3.2 Diskrétní verze rekonstruktoru stavu**

V případě našeho reálného modelu budeme využívat diskrétní verzi rekonstruktoru, kterou získáme analogicky jako u spojité verze. Uvažujme diskrétní systém

<span id="page-26-2"></span>
$$
x(k+1) = Ax(k) + Bu(k),
$$
  
\n
$$
y(k) = Cx(k).
$$
\n(41)

Výsledné rovnice rekonstruktoru budou mít následující tvar

$$
\hat{x}(k+1) = (A - \kappa C)\hat{x}(k) + Bu(k) + \kappa y(k), \quad \hat{x}(0) \neq x(0), k = 0, 1, ...
$$
  

$$
\hat{y}(k) = C\hat{x}(k).
$$
 (42)

Výhodou diskrétní verze je, že můžeme mimo asymptotickou rekonstrukci stavu požadovat rekonstrukci ve smyslu konečného počtu kroků rekonstrukce.

#### <span id="page-26-1"></span>**3.2.1 Algoritmus**

Algoritmus výpočtu lineárního identického rekonstruktoru stavu v diskrétní verzi lze popsat následujícími kroky, které vychází z postupu ze sekce [3.2.](#page-26-0)

1. Inicializace.

Matice *A*, *B*, *C*, *D* představují matice diskrétního modelu z uvažovaného systému popsaného v [\(41\)](#page-26-2), kde  $\alpha(k_0)$ ,  $\beta(k_0)$ ,  $\alpha(k_1)$ ,  $\beta(k_1)$  jsou počáteční podmínky systému. Veličina *T* označuje periodu vzorkování a *p* označuje vektor požadovaných vlastních čísel.

2. Rekonstrukce stavu.

Ziskovou matici *κ* získáme pomocí příkazu v Matlabu:

$$
K = place(A, C, p);
$$

Matici dynamiky rekonstruktoru *F* následně opět získáme z rovnice [\(38\)](#page-22-1).

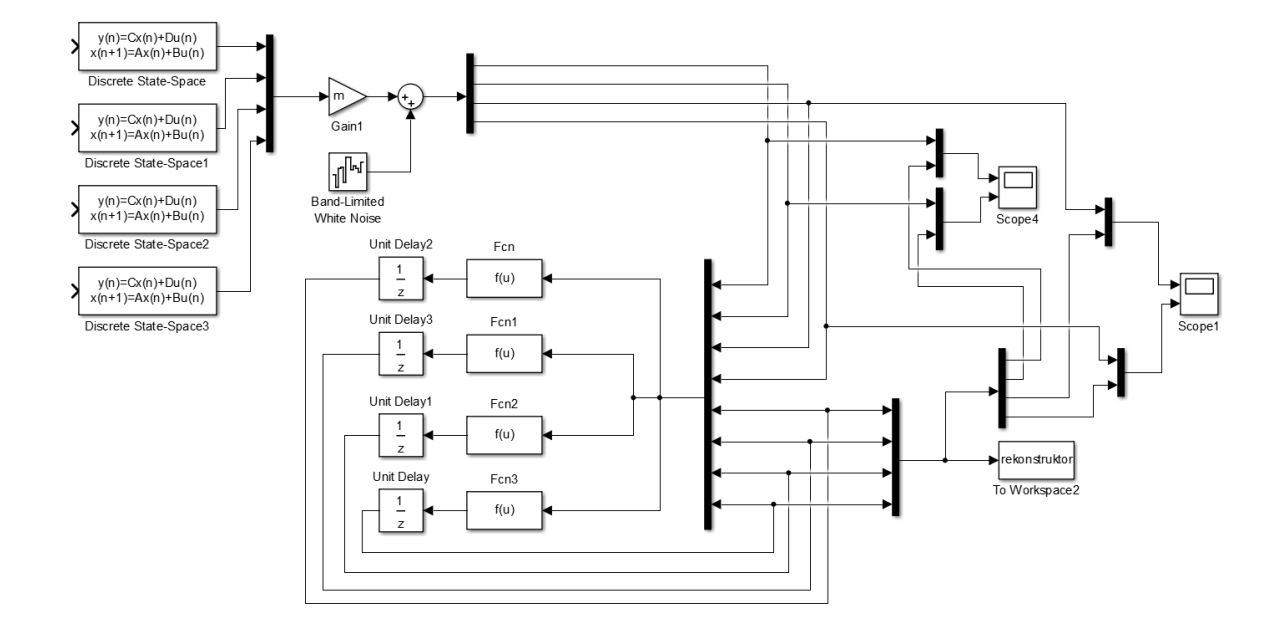

3. Schéma zapojení v Simulinku.

<span id="page-27-0"></span>Obrázek 8: Schéma zapojení v Simulinku (Diskrétní verze).

#### <span id="page-28-0"></span>3.2.2 Simulační ověření diskrétního rekonstruktoru

Pro porovnání výsledků filtrace šumu, původního nezašuměného a zašuměného signálu jsou zde uvedeny dva grafy.

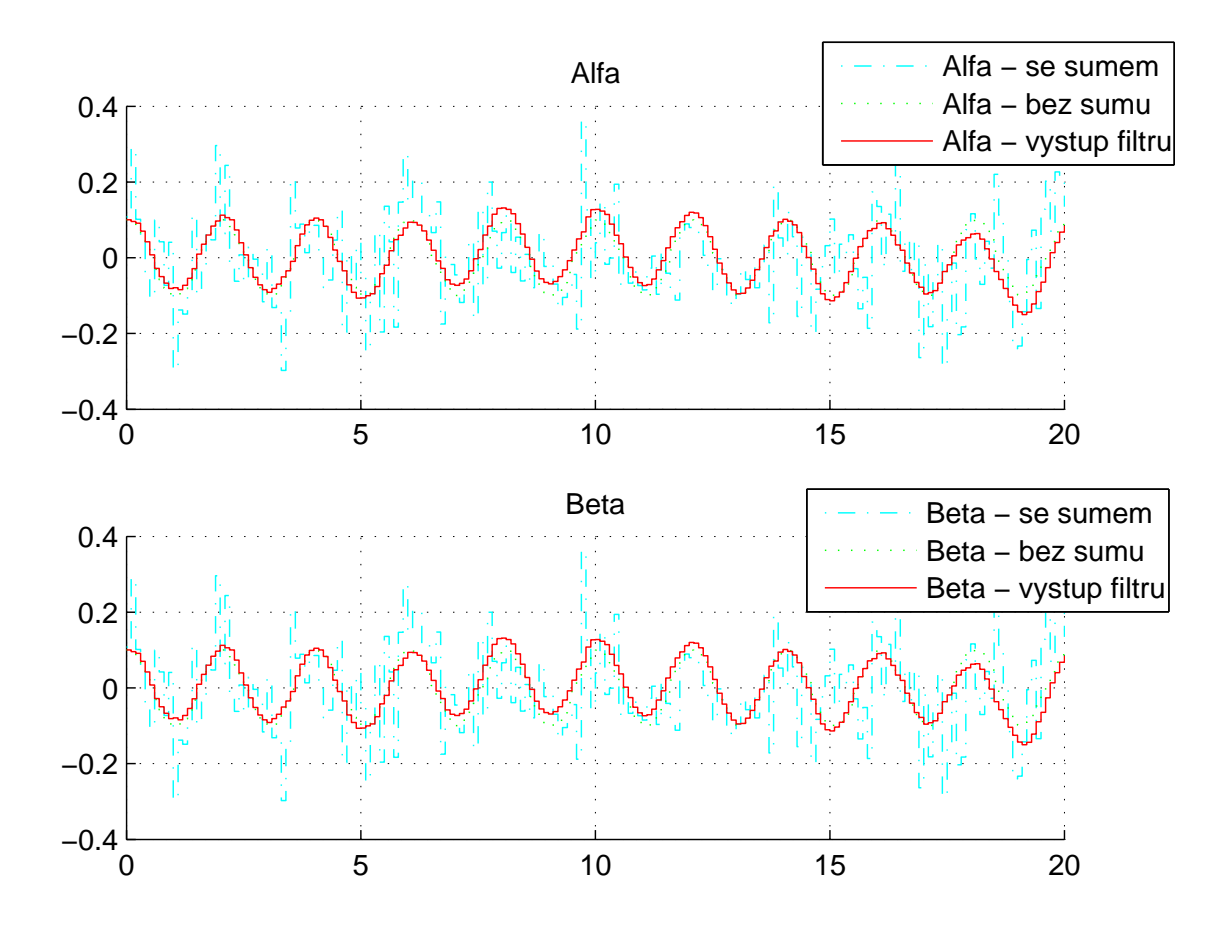

<span id="page-28-1"></span>Obrázek 9: Vykreslení výstupu modelu a rekonstruktoru.(Bílý šum s rozptylem  $1 \cdot$ 10<sup>-3</sup>, počáteční podmínky *α*(0) = 0.1, *β*(0) = 0.1, při nulové počáteční rychlosti).

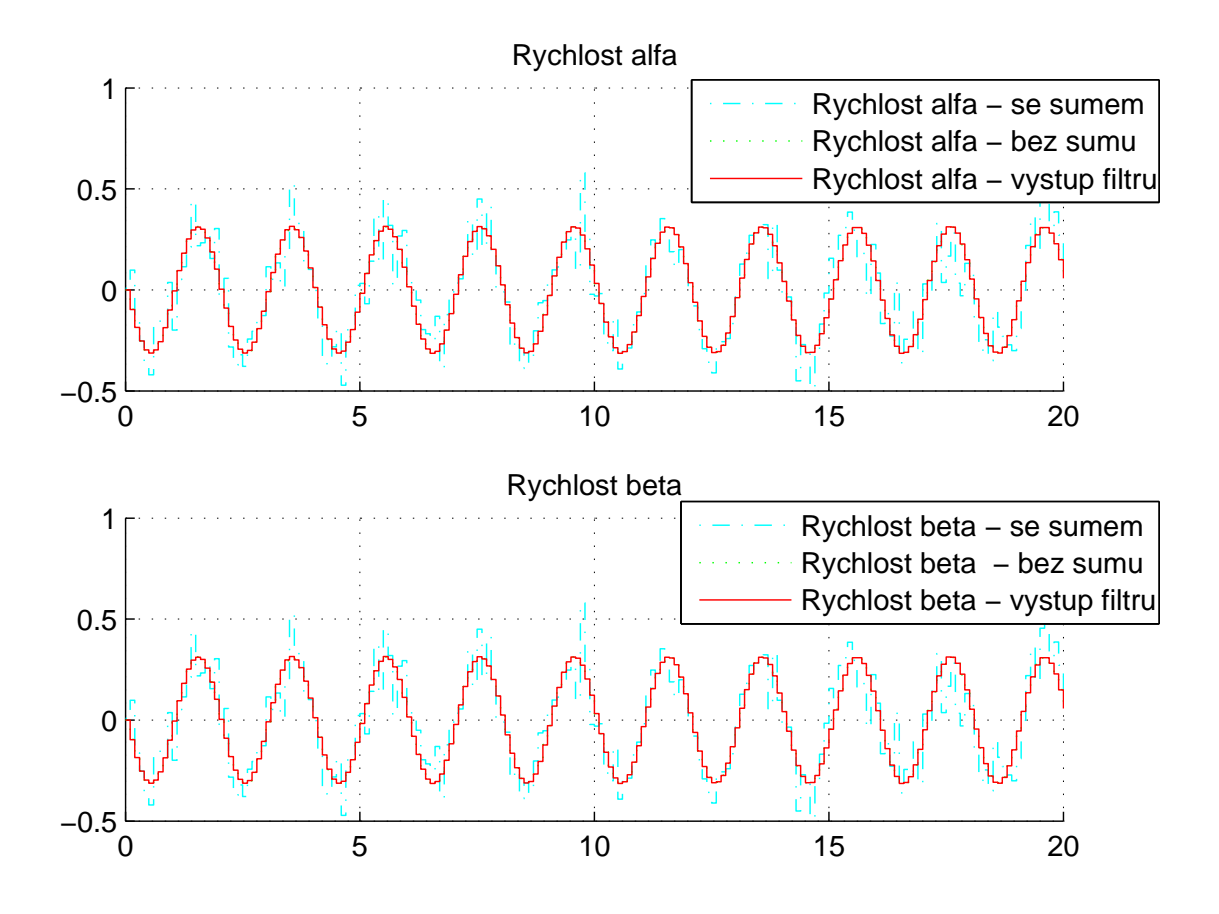

<span id="page-29-0"></span>Obrázek 10: Vykreslení výstupu modelu a rekonstruktoru.(Bílý šum s rozptylem 1· 10<sup>-3</sup>, počáteční podmínky *α*(0) = 0.1, *β*(0) = 0.1, při nulové počáteční rychlosti).

## <span id="page-30-0"></span>**4 Kalman˚uv filtr**

Kalmanův filtr je optimální pozorovatel stavu. Lze použít k řešení problému, jak dostat relevantní informace ze zašuměného měření signálu. Jedná se o jeden z nejdůležitějších algoritmů pro odhad stavu, který je založen na filtrování dat pomocí znalosti systému, ze kterého jsou data měřena. Byl vyvinut Rudolfem E. Kalmanem v šedesátých letech. Jedná se o rekurzivní algoritmus, což znamená, že se jeho koeficienty v každém kroku upravují na základě dostupné informace. Důvodem je poskytnutí optimálního odhadu budoucího stavu. Nový filtr v každém kroku vzniká opravou filtru z kroku předcházejícího na základě nové informace. Není třeba pamatovat si všechny předchozí hodnoty vstupních parametrů.

V reálných případech se ke stavovému popisu systému používá model v diskrétní podobě, proto se budeme věnovat spíše diskrétní verzi tohoto algoritmu (diskrétní verze je analogická k verzi spojité). Odvození a další informace je možné nalézt v [\[4\]](#page-62-3) nebo [\[5\]](#page-62-4).

#### <span id="page-30-1"></span>**4.1 Spojit´a verze Kalmanova filtru**

Každý krok algoritmu se skládá ze dvou fází. Predikce stavu a aktualizace novými hodnotami. Průběh Kalmanova filtru pro spojitou verzi je znázorněn na obrázku č[.11.](#page-31-1) V první tabulce je znázorněna predikce. Jako první je vyjádřen výpočet předpovědi vektoru stavu  $\dot{x}_*(t)$  a kovarianční matice  $\hat{P}(t)$ , kde matice Q je matice, ve které volíme míru nejistoty. Do prediktivní části také musíme uvažovat v prvním kroku počáteční odhady pro vektor stavu  $\hat{x}(t_0)$  a kovarianční matici  $P(t_0)$ . Po výpočtu předpovědi algoritmus přechází k druhé fázi, která je znázorněna v tabulce korekce. Zde je nejdříve vyjádřeno Kalmanovo zesílení  $K(t)$ a následná aktualizace vektoru stavu  $\hat{x}(t)$  a kovarianční matice  $P(t)$ , kde  $z(t)$  je vektor naměřených hodnot. Po výpočtu těchto aktualizací se algoritmus vrací k první fázi predikce stavu.

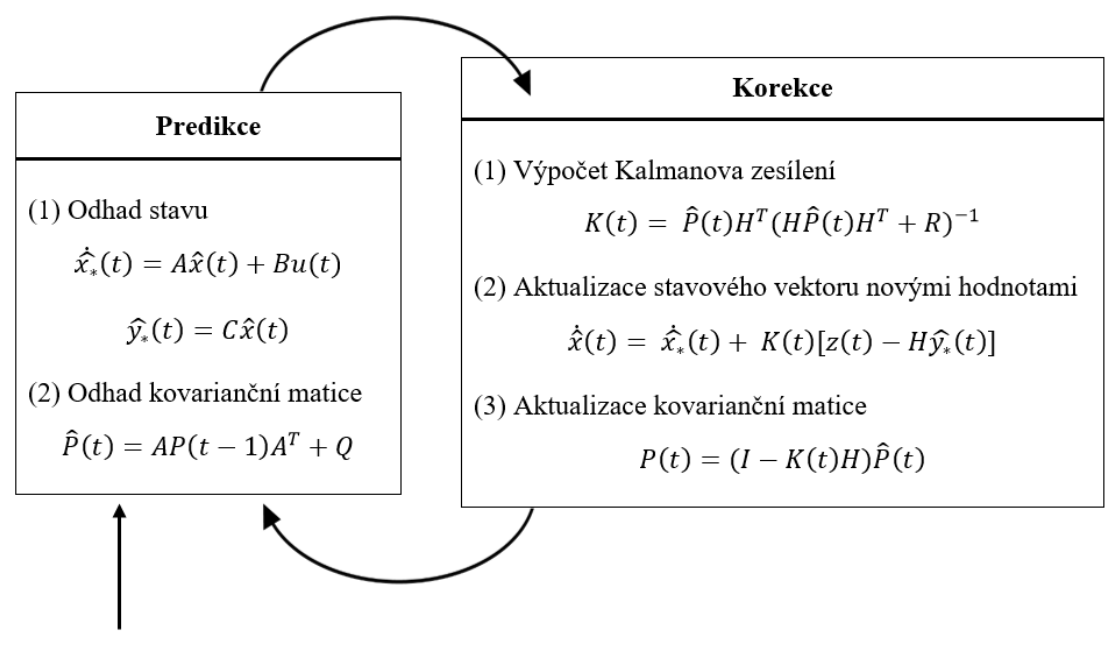

Počáteční podmínky pro  $\hat{x}(t_0)$  a  $P(t_0)$ 

<span id="page-31-1"></span>Obrázek 11: Schéma Kalmanova filtru pro spojitý systém.

#### <span id="page-31-0"></span>**4.1.1 Algoritmus**

Algoritmus spojité verze Kalmanova filtru lze vyjádřit pomocí následujících kroků, v nichž je podrobně popsáno schéma z obrázku č.  $(11)$ .

1. Inicializace.

Před začátkem je nutné inicializovat počáteční stavový vektor

$$
\hat{x}(t_0) = [\alpha(t_0), \ \beta(t_0), \ \dot{\alpha}(t_0), \ \dot{\beta}(t_0)], \tag{43}
$$

kde  $\alpha(t_0)$ ,  $\beta(t_0)$ ,  $\dot{\alpha}(t_0)$ ,  $\dot{\beta}(t_0)$  jsou počáteční podmínky systému.

Veličinou *t* označujeme čas. Matice A, C představují matice spojitého modelu v následujícím tvaru

$$
x(t) = Ax(t) + Bu(t),
$$
  
\n
$$
y(t) = Cx(t).
$$
\n(44)

Pro náš systém neuvažujeme vstup  $u(t)$ , proto bude matice *B* nulová. Matice *H* představuje transformační matici ve tvaru jednotkové matice a matice  $I$ bude mít také tvar jednotková matice. Matice  $Q$  a  $R$  představují matice chyb, přičemž jejich volba závisí na velikosti šumu.

Dále inicializujeme kovarianční matici

$$
P(t_0) = \begin{bmatrix} p_1 & 0 & 0 & 0 \\ 0 & p_2 & 0 & 0 \\ 0 & 0 & \lambda & 0 \\ 0 & 0 & 0 & \lambda \end{bmatrix},
$$
 (45)

kde  $p_1,~p_2,~\lambda$ jsou zvolené konstanty a $\lambda$ se obvykle volí jako velmi velké číslo.

2. Úprava souřadnic x a y na požadovaný vstup.

Nejprve vypočteme úhly  $\alpha_s(t)$  a  $\beta_s(t)$  ze vzorců pro polohový vektor

$$
\alpha_s(t) = \arcsin\left(\frac{y_t}{l\sqrt{\left(1 - \left(\frac{x_t}{l}\right)^2\right)}}\right),\tag{46}
$$

<span id="page-32-1"></span><span id="page-32-0"></span>
$$
\beta_s(t) = \arcsin\left(\frac{x_t}{l}\right),\tag{47}
$$

kde  $y_t$  a  $x_t$  jsou vstupní hodnoty souřadnic získané simulací a  $l$  je délka závěsu kyvadla.

- 3. Kalmanův filtr.
	- (a) Predikce stavu.

Nejprve vyjádříme odhad stavového vektoru

$$
\dot{\hat{x}}_*(t) = A\hat{x}(t),
$$
  

$$
\hat{y}_*(t) = C\hat{x}(t),
$$
\n(48)

přičemž $\dot{\hat{x}}_*(t)$  představuje odhad predikce stavového vektoru, $\hat{x}(t)$ odhad stavového vektoru z předešlého kroku a  $\hat{y}_*(t)$  odhad stavového vektoru v současném kroku. Pro náš systém neuvažujeme žádný vstup *u*(*t*).

Dále odhadneme kovarianční matici

$$
\hat{P}(t) = AP(t-1)A^T + Q.
$$
\n(49)

(b) Aktualizace novými hodnotami.

Výpočet Kalmanova zesílení vyjádříme jako

$$
K(t) = \hat{P}(t)H^{T} (H\hat{P}(t)H^{T} + R)^{-1}.
$$
 (50)

Dále provedeme aktualizaci stavového vektoru

$$
\dot{\hat{x}}(t) = \dot{\hat{x}}_*(t) + K(t) \ (z(t) - H\hat{y}_*(t)),\tag{51}
$$

kde  $z(t)$  představuje vektor úhlů získaných s rovnic [\(46\)](#page-32-0) a [\(47\)](#page-32-1).

Nakonec provedeme aktualizaci kovarianční matice

$$
P(t) = (I - K(t)H) \hat{P}(t).
$$
 (52)

4. Návrat ke kroku č.2.

#### <span id="page-34-0"></span>4.2 Diskrétní verze Kalmanova filtru

Diskrétní verze Kalmanova filtru je analogická k verzi spojité. Algoritmus pro diskrétní verzi je znázorněn na obrázku č. [\(12\)](#page-34-1).

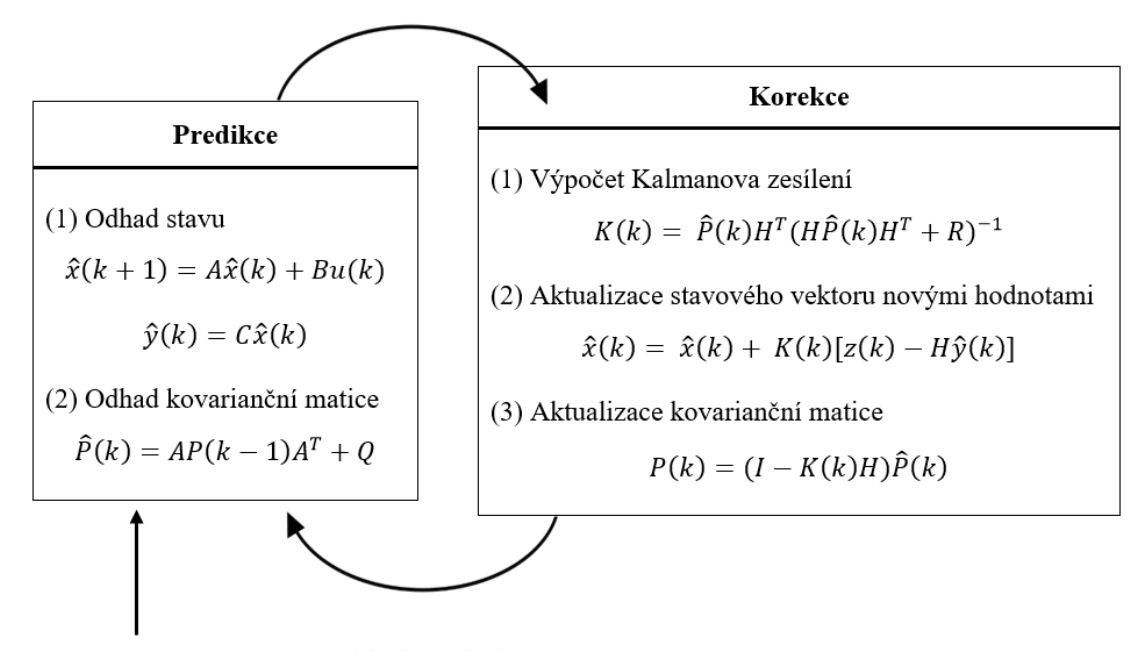

Počáteční podmínky pro  $\hat{x}(k_0)$  a  $P(k_0)$ 

<span id="page-34-1"></span>Obrázek 12: Schéma Kalmanova filtru pro diskrétní systém.

V první tabulce je znázorněna predikce. Jako první je vyjádřen výpočet předpovědi vektoru stavu  $\hat{x}(k+1)$  a kovarianční matice  $\hat{P}(k)$ , kde matice Q je matice, ve které volíme míru nejistoty. Do prediktivní části také musíme uvažovat v prvním kroku počáteční odhady pro vektor stavu  $\hat{x}(k_0)$  a kovarianční matici  $P(k_0)$ . Po výpočtu

předpovědi algoritmus přechází k druhé fázi, která je znázorněna v tabulce korekce. Zde je nejdříve vyjádřeno Kalmanovo zesílení  $K(k)$  a následná aktualizace vektoru stavu  $\hat{x}(k)$  a kovarianční matice  $P(k)$ , kde  $z(k)$  je vektor naměřených hodnot. Po výpočtu těchto aktualizací se algoritmus vrací k první fázi predikce stavu.

#### <span id="page-35-0"></span>**4.2.1 Algoritmus**

Algoritmus diskrétní verze Kalmanova filtru lze vyjádřit pomocí následujících kroků, v nichž je podrobně popsáno schéma z obrázku č.  $(12)$ .

1. Inicializace.

Před začátkem je nutné inicializovat počáteční stavový vektor

$$
\hat{x}(k_0)^T = [\alpha(k_0), \ \beta(k_0), \ \alpha(k_1), \ \beta(k_1)], \tag{53}
$$

kde *α*( $k_0$ ),  $β(k_0)$ ,  $α(k_1)$ ,  $β(k_1)$  jsou počáteční podmínky systému.

Veličinou *T* označujeme perioda vzorkování. Matice *A*, *C* představují matice diskrétního modelu v následujícím tvaru

$$
x(k+1) = Ax(k) + Bu(k),
$$
  
\n
$$
y(k) = Cx(k).
$$
\n(54)

Pro náš systém neuvažujeme vstup  $u(k)$ , proto bude matice *B* nulová. Matice *H* představuje transformační matici ve tvaru jednotkové matice a matice *I* bude mít také tvar jednotkové matice. Matice *Q*, *R* představují matice chyb, přičemž jejich volba závisí na velikosti šumu.

Dále inicializujeme kovarianční matici

$$
P(k_0) = \begin{bmatrix} p_1 & 0 & 0 & 0 \\ 0 & p_2 & 0 & 0 \\ 0 & 0 & \lambda & 0 \\ 0 & 0 & 0 & \lambda \end{bmatrix},
$$
 (55)

kde  $p_1, p_2, \lambda$  jsou zvolené konstanty a  $\lambda$  se obvykle volí jako velmi velké číslo.

2. Úprava souřadnic $x$  a  $y$  na požadovaný vstup.

Nejprve vypočteme úhly  $\alpha_s(k)$  a  $\beta_s(k)$  ze vzorců pro polohový vektor, kde  $x_k$ a  $y_k$ jsou vstupní hodnoty souřadnic získané simulací a  $l$ je délka závěsu kyvadla.

$$
\alpha_s(k) = \arcsin\left(\frac{y_k}{l\sqrt{\left(1 - \left(\frac{x_k}{l}\right)^2\right)}}\right),\tag{56}
$$

<span id="page-36-1"></span><span id="page-36-0"></span>
$$
\beta_s(k) = \arcsin\left(\frac{x_k}{l}\right). \tag{57}
$$

3. Kalmanův filtr.

(a) Predikce stavu. Nejprve si vyjádříme odhad stavového vektoru

$$
\hat{x}(k+1) = A\hat{x}(k),
$$
  
\n
$$
\hat{y}(k) = C\hat{x}(k),
$$
\n(58)

přičemž  $\hat{x}(k+1)$  představuje odhad predikce stavového vektoru,  $\hat{x}(k)$ 

odhad stavového vektoru z předešlého kroku a  $\hat{y}(k)$  odhad stavového vektoru v souˇcasn´em kroku. Neuvaˇzujeme ˇz´adn´y vstup *u*(*t*). Dále odhadneme kovarianční matici

$$
\hat{P}(k) = AP(k-1)AT + Q.
$$
\n(59)

(b) Aktualizace novými hodnotami. Výpočet Kalmanova zesílení vyjádříme jako

$$
K(k) = \hat{P}(k)H^{T} (H\hat{P}(k)H^{T} + R)^{-1}.
$$
 (60)

Výpočet  $K(k)$  provádíme do té doby, než se hodnota této matice ustálí. Poté můžeme tuto hodnotu uvažovat jako konstantní. Dále provedeme aktualizaci stavového vektoru

$$
\hat{x}(k) = \hat{x}(k) + K(k) (z(k) - H\hat{y}(k)),
$$
\n(61)

kde  $z(t)$  představuje vektor úhlů získaných z rovnic [\(56\)](#page-36-0) a [\(57\)](#page-36-1). Nakonec provedeme aktualizaci kovarianční matice

$$
P(k) = (I - K(k)H) \hat{P}(k).
$$
 (62)

4. Návrat ke kroku č.2.

#### <span id="page-38-0"></span>4.2.2 Simulační ověření diskrétního Kalmanova filtru

Pro porovnání výsledků filtrace šumu, původního nezašuměného a zašuměného signálu jsou zde uvedeny tři grafy:

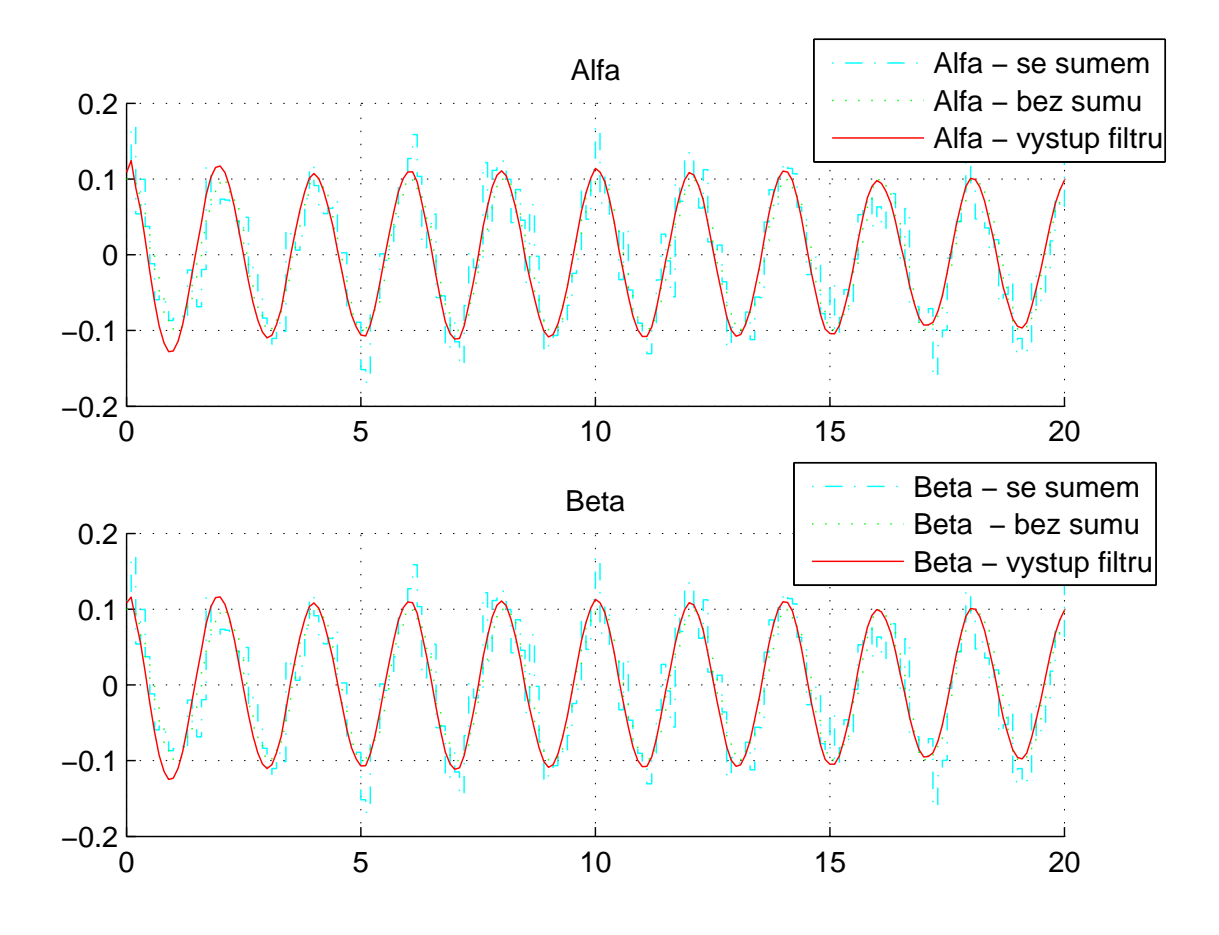

<span id="page-38-1"></span>Obrázek 13: Vykreslení výstupu modelu a Kalmanova filtru.(Bílý šum s rozptylem 1 · 10<sup>-4</sup>, počáteční podmínky *α*(0) = 0.1, *β*(0) = 0.1, při nulové počáteční rychlosti), perioda vzorkování  $T = 0.1$ .

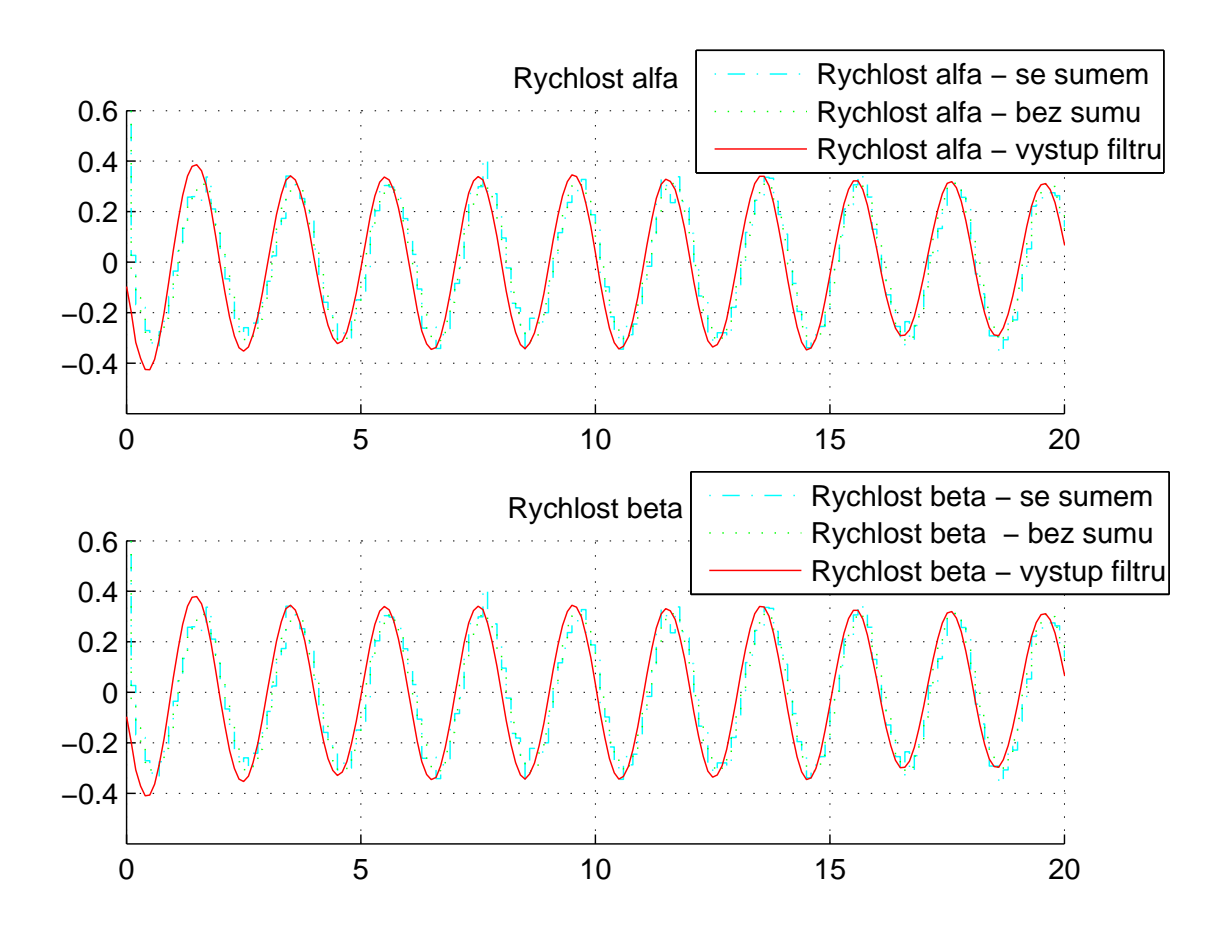

<span id="page-39-0"></span>Obrázek 14: Vykreslení výstupu modelu a Kalmanova filtru.(Bílý šum s rozptylem 1 · 10<sup>-4</sup>, počáteční podmínky  $\alpha(0) = 0.1$ ,  $\beta(0) = 0.1$ , při nulové počáteční rychlosti), perioda vzorkování  $T = 0.1$ .

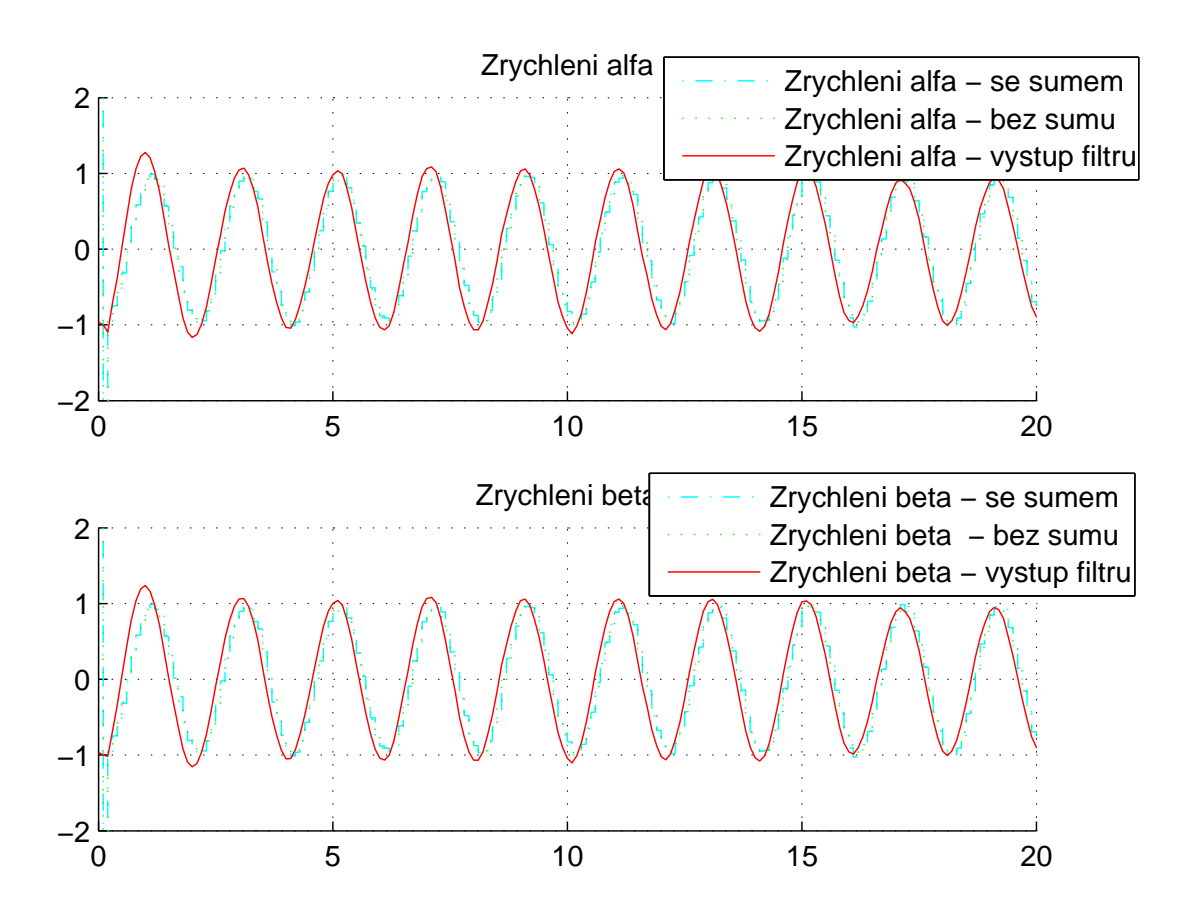

<span id="page-40-0"></span>Obrázek 15: Vykreslení výstupu modelu a Kalmanova filtru.(Bílý šum s rozptylem 1 · 10<sup>-4</sup>, počáteční podmínky  $\alpha(0) = 0.1$ ,  $\beta(0) = 0.1$ , při nulové počáteční rychlosti), perioda vzorkování  $T = 0.1$ .

## <span id="page-41-0"></span>5 Rozšířený Kalmanův filtr

Klasický Kalmanův filtr byl v původní podobě navržen tak, že lze použít jen pro lineární systémy. Důvodem je, že u nelineárních systému změna stavu nezávisí pouze na lineární kombinaci ostatních stavů. V rozšířeném Kalmanovo filtru je proto navíc linearizace modelu v okolí aktuálního stavu v každém kroku výpočtu. Průběh rozšířeného Kalmanova filtru pro spojitý systém je znázorněn na následují-cím obrázku č[.16.](#page-41-1)

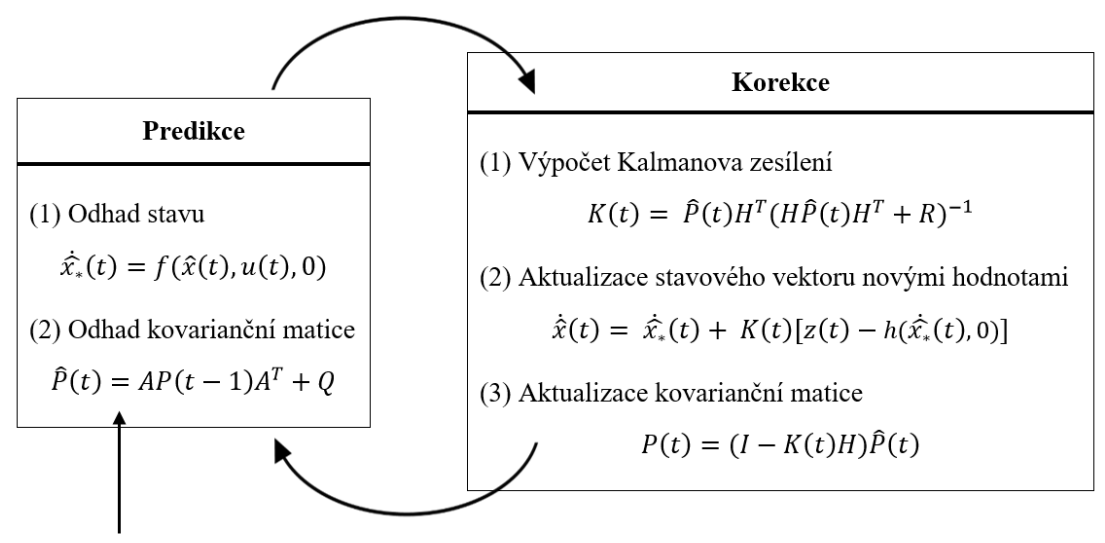

Počáteční podmínky pro  $\hat{x}(t_0)$  a  $P(t_0)$ 

<span id="page-41-1"></span>Obrázek 16: Schéma rozšířeného Kalmanova filtru.

Podobně, jako pro Kalmanův filtr sestavený pro lineární systémy, se rozšířený Kalmanův filtr skládá ze dvou fází. Predikce stavu a aktualizace novými hodnotami. V první tabulce je znázorněna predikce. Jako první je vyjádřen výpočet předpovědi vektoru stavu  $\dot{x}_*(t)$  a kovarianční matice  $\hat{P}(t)$ , kde matice Q je matice, ve které volíme míru nejistoty. Do prediktivní části také musíme uvažovat v prvním kroku počáteční odhady pro vektor stavu  $\hat{x}(t_0)$  a kovarianční matici  $P(t_0)$ . Po výpočtu předpovědi algoritmus přechází k druhé fázi, která je znázorněna v druhé tabulce korekce. Zde je nejdříve vyjádřeno Kalmanovo zesílení  $K(t)$  a následná aktualizace vektoru stavu  $\dot{\hat{x}}$  a kovarianční matice  $P(t)$ , kde  $z(t)$ je vektor naměřených hodnot. Po výpočtu těchto aktualizací se algoritmus vrací k první fázi predikce stavu. Odvození a další informace je možné nalézt v  $[4]$ nebo [\[5\]](#page-62-4).

#### <span id="page-42-0"></span>**5.1 Algoritmus**

Algoritmus lze vyjádřit pomocí následujících kroků, v nichž je podrobně popsáno schéma z obrázku č[.16.](#page-41-1) Tento algoritmus je zde uveden pro ukázku, jak byl řešen rozšířený Kalmanův filtr pro náš systém ve spojité verzi.

1. Inicializace.

Před začátkem je nutné inicializovat počáteční stavový vektor

$$
\hat{x}(t_0) = [\alpha(t_0), \ \beta(t_0), \ \dot{\alpha}(t_0), \ \dot{\beta}(t_0)], \tag{63}
$$

kde  $\alpha(t_0), \beta(t_0), \dot{\alpha}(t_0), \dot{\beta}(t_0)$  jsou počáteční podmínky systému. Veličinou *t* oznaˇcujeme ˇcas. Matice *H* pˇredstavuje transformaˇcn´ı matici ve tvaru jednotkové matice a matice *I* bude mít také jednotkový tvar. Matice  $Q$ , *R* představují matice chyb, přičemž jejich volba závisí na velikosti šumu.

Dále inicializujeme kovarianční matici

$$
P(t_0) = \begin{bmatrix} p_1 & 0 & 0 & 0 \\ 0 & p_2 & 0 & 0 \\ 0 & 0 & \lambda & 0 \\ 0 & 0 & 0 & \lambda \end{bmatrix},
$$
 (64)

kde  $p_1, p_2, \lambda$  jsou zvolené konstanty a  $\lambda$  se obvykle volí jako velmi velké číslo.

2. Úprava souřadnic x a y na požadovaný vstup.

Nejprve vypočteme úhly  $\alpha_s(t)$  a  $\beta_s(t)$  ze vzorců pro polohový vektor, kde  $y_t$ a  $x_t$ jsou vstupní hodnoty souřadnic získané simulací a  $l$ je délka závěsu kyvadla.

$$
\alpha_s(t) = \arcsin\left(\frac{y_t}{l\sqrt{\left(1 - \left(\frac{x_t}{l}\right)^2\right)}}\right),\tag{65}
$$

<span id="page-43-1"></span><span id="page-43-0"></span>
$$
\beta_s(t) = \arcsin\left(\frac{x_t}{l}\right). \tag{66}
$$

- 3. Kalmanův filtr
	- (a) Predikce stavu. Nejprve vyjádříme odhad stavového vektoru

$$
\dot{\hat{x}}_*(t) = f(\hat{x}(t)),\tag{67}
$$

přičemž  $\hat{x}(t)$  představuje odhad predikce stavového vektoru a  $\hat{x}(t)$  odhad stavového vektoru z předešlého kroku. Uvažujeme nulový vstup *u*(*t*).

Linearizaci provedeme přes Jacobiho matici, což je matice parciálních derivací. Pomocí této matice vyjádříme predikovaný vektor stavu.

$$
\dot{\hat{x}}_*(t) = J(t)\hat{x}(t). \tag{68}
$$

$$
\begin{bmatrix}\n\dot{\hat{\alpha}}(t) \\
\dot{\hat{\beta}}(t) \\
\dot{\hat{\alpha}}(t)\n\end{bmatrix} = \begin{bmatrix}\n\frac{df_1}{d\alpha} & \frac{df_1}{d\beta} & \frac{df_1}{d\dot{\alpha}} & \frac{df_1}{d\dot{\beta}} \\
\frac{df_2}{d\alpha} & \frac{df_2}{d\beta} & \frac{df_2}{d\dot{\alpha}} & \frac{df_2}{d\dot{\beta}} \\
\frac{df_3}{d\alpha} & \frac{df_3}{d\beta} & \frac{df_3}{d\dot{\alpha}} & \frac{df_3}{d\dot{\beta}} \\
\frac{df_4}{d\alpha} & \frac{df_4}{d\beta} & \frac{df_4}{d\dot{\alpha}} & \frac{df_4}{d\dot{\beta}}\n\end{bmatrix} \cdot \begin{bmatrix}\n\hat{\alpha}(t) \\
\hat{\beta}(t) \\
\hat{\alpha}(t) \\
\hat{\alpha}(t)\n\end{bmatrix},
$$
\n(69)

kde vycházíme ze stavového popisu modelu [\(23\)](#page-15-1). Jednotlivé parciální derivace můžeme tedy vyjádřit jako

$$
\frac{df_1}{d\alpha} = 0, \qquad \frac{df_3}{d\alpha} = \frac{-g\cos\alpha}{l\cos\beta},
$$

$$
\frac{df_1}{d\beta} = 0, \qquad \frac{df_3}{d\beta} = 2\dot{\alpha}\dot{\beta} - \frac{g\sin\alpha\sin\beta}{l(\cos\beta)^2} + \frac{2\dot{\alpha}\dot{\beta}(\sin\beta)^2}{(\cos\beta)^2},
$$

$$
\frac{df_1}{d\dot{\alpha}} = 1, \qquad \frac{df_3}{d\dot{\alpha}} = \frac{2l\dot{\beta}\sin\beta}{l\cos\beta},
$$

$$
\frac{df_1}{d\beta} = 0, \qquad \frac{df_3}{d\beta} = \frac{2l\dot{\alpha}\sin\beta}{l\cos\beta},
$$

$$
\frac{df_2}{d\alpha} = 0, \qquad \frac{df_4}{d\alpha} = \frac{g}{l}\sin\beta\sin\alpha,
$$

$$
\frac{df_2}{d\beta} = 0, \qquad \frac{df_4}{d\beta} = \dot{\alpha}^2(-(\cos\beta)^2 + (\sin\beta)^2) - \frac{g}{l}\cos\beta\cos\alpha,
$$

$$
\frac{df_2}{d\dot{\alpha}} = 0, \qquad \frac{df_4}{d\dot{\alpha}} = -2\dot{\alpha}\sin\beta\cos\beta,
$$

$$
\frac{df_2}{d\dot{\beta}} = 1, \qquad \frac{df_4}{d\dot{\beta}} = 0.
$$

Dále odhadneme kovarianční matici

$$
\hat{P}(t) = HP(t)H^T + Q.
$$
\n(70)

(b) Aktualizace novými hodnotami.

Výpočet Kalmanova zesílení vyjádříme jako

$$
K(t) = \hat{P}(t)H^{T}(H\hat{P}(t)H^{T} + R)^{-1}.
$$
\n(71)

Dále provedeme aktualizaci stavového vektoru

$$
\dot{\hat{x}}(t) = \dot{\hat{x}}_*(t) + K(t)(z(t) - H\dot{\hat{x}}_*(t)),\tag{72}
$$

kde  $z(t)$  představuje vektor úhlů získaných z rovnic [\(65\)](#page-43-0) a [\(66\)](#page-43-1). Nakonec provedeme aktualizaci kovarianční matice

$$
P(t) = \hat{P}(t) - K(t)H\hat{P}(t). \tag{73}
$$

4. Návrat ke kroku č.2.

## <span id="page-46-0"></span>**6 Aplikace na reálném modelu kyvadla**

V předchozích kapitolách jsme se zabývali simulací pohybu sférického kyvadla a následného filtrování získaných hodnot ze simulací. Nyní aplikujeme získané poznatky na reálný model sférického kyvadla. Pro sledování pohybu sférického kyvadla jsme použili řídicí systém REX, což je soubor softwarových nástrojů pro řízení strojů, technologií a procesů. Bližší informace o tomto řídícím systému lze nalézt na [\[8\]](#page-62-5). Sférické kyvadlo sledujeme pomocí webkamery. Souřadnice získáme rozpoznáním zavěšeného závaží, které je uchyceno v počátku soustavy souřadnic. Následně získáme transformací souřadnic přesnou polohu závěsu, která bude vstupem do lineárního identického rekonstruktoru stavu a Kalmanova filtru. Takto můžeme poté sledovat stav našeho pozorovaného systému. Při sestavování lineárního identického rekonstruktoru stavu a Kalmanova filtru jsme vycházeli z postupů v kapitolách [3](#page-20-0) a [4.](#page-30-0)

#### <span id="page-46-1"></span>**6.1 Transformace souˇradnic**

Při snímání závěsu reálného sférického kyvadla kamerovým senzorem získáváme hodnoty souřadnic x, y popisující polohu závěsu kyvadla. Tyto souřadnice nejsou přesné jelikož zde není zachováno rovnoběžné vidění, což způsobuje posun hodnot námi získaných souřadnic *x*,*y* oproti hodnotám *x*,*y*, které udávají opravdovou polohu závěsu kyvadla. Tento posun hodnot je znázorněn na obrázku č[.17.](#page-47-0) Z tohoto důvodu je nutné nejdříve získat správné hodnoty souřadnic *x*,*y*. Uvažujme zavěšení reálného sférického kyvadla v počátku soustavy souřadnic. Dále také uvažujme možnost změny polohy kamery a tedy jejích souřadnic  $x,y$ .

Na obrázku č[.17](#page-47-0) je znázorněna rovina r, kde v počátku soustavy souřadnic  $x,y,z$ je uchyceno sférické kyvadlo s délkou závěsu l a polohou závěsu označenou jako *P*. Kamerový senzor je označen písmenem *K* a bod *S* představuje polohu, která

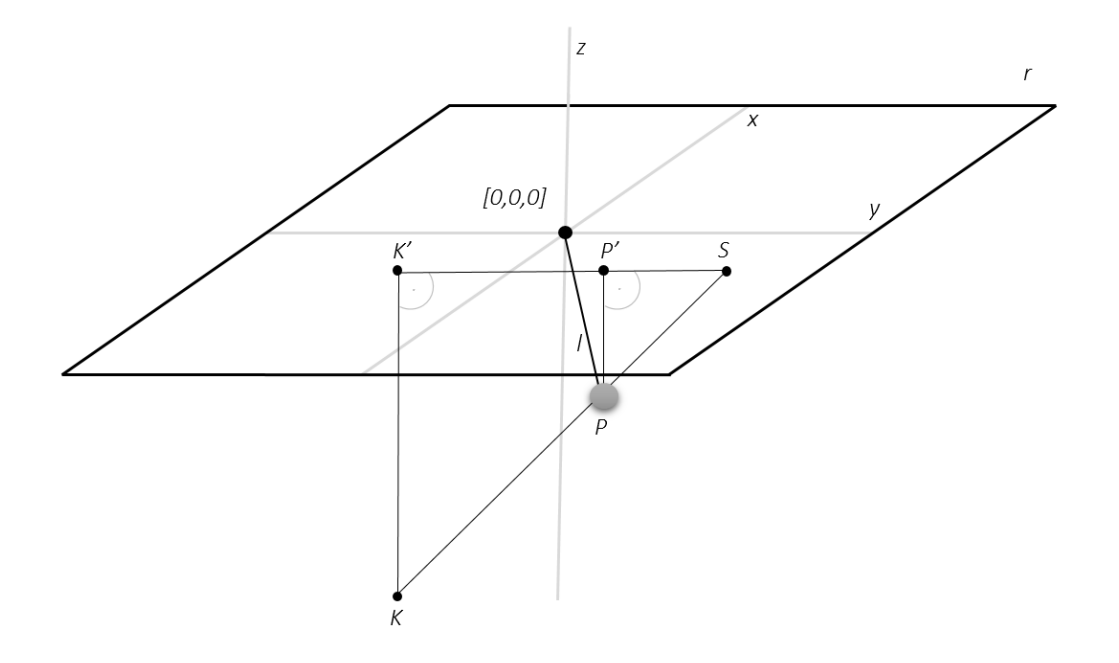

<span id="page-47-0"></span>Obrázek 17: Nákres reálného modelu sférického kyvadla.

je získána pomocí kamerového senzoru. Polohy bodů K<sup>1</sup> a P<sup>1</sup> jsou polohy bodů *K* a *P* pro  $z = 0$ .

Pro získání souřadnic udávající opravdovou polohu závěsu kyvadla v bodě  $P =$  $[x_P, y_P, z_P]$ musíme získat průnik přímky  $m$ , procházející body  $K = [x_k, y_k, z_k]$ a  $S = [x_s, y_s, 0],$ s koulí $h$ se středem v počátku soustavy souřadnic, kterou opisuje náš závěs kyvadla. Tento průnik je znázorněn na obrázku č[.18.](#page-48-0)

Nejprve si vyjádříme rovnice popisující přímku m

<span id="page-47-1"></span>
$$
x_m = x_k + (x_s - x_k)t,
$$
  
\n
$$
y_m = y_k + (y_s - y_k)t,
$$
  
\n
$$
z_m = z_k - z_kt.
$$
\n(74)

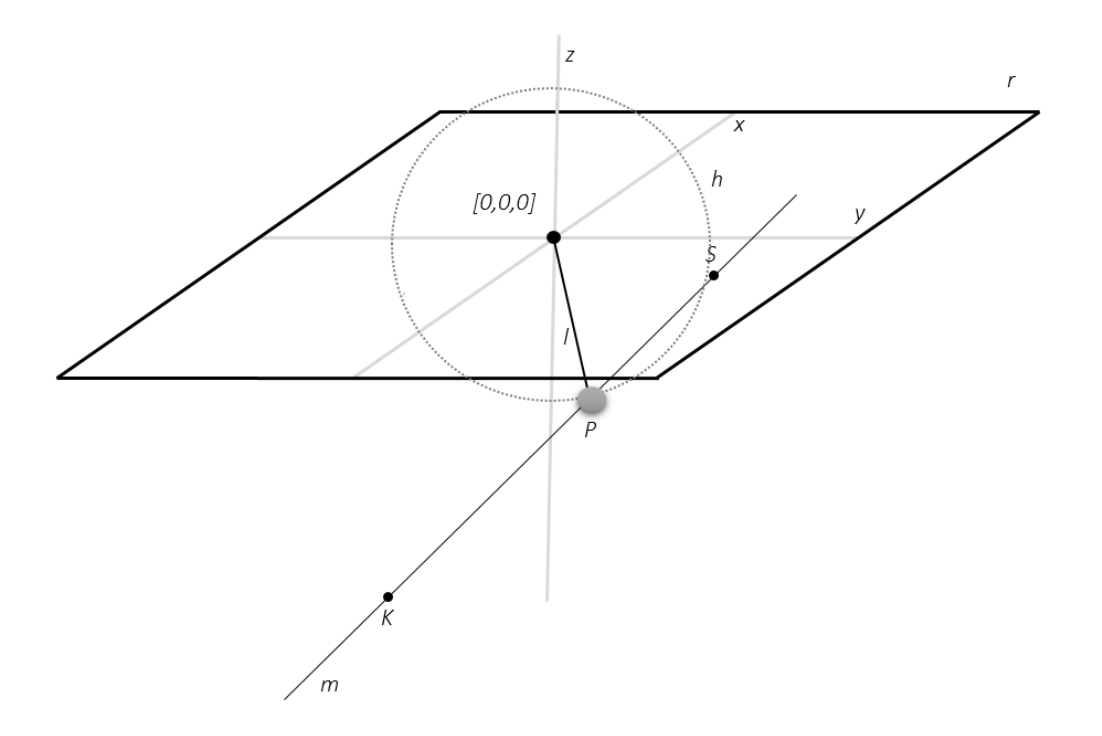

<span id="page-48-0"></span>Obrázek 18: Nákres reálného modelu sférického kyvadla.

Dále pak rovnici popisující kouli  $h$ 

<span id="page-48-1"></span>
$$
x_h^2 + y_h^2 + z_h^2 = l^2,\t\t(75)
$$

kde v rovnicích [\(74\)](#page-47-1) je $t$  parametr. Pro vyjádření parametru  $t$  dosadíme rovnice [\(74\)](#page-47-1) do rovnice [\(75\)](#page-48-1).

$$
(x_k + (x_s - x_k)t)^2 + (y_k + (y_s - y_k)t)^2 + (z_k - z_kt)^2 = l^2.
$$
 (76)

Po úpravě získáme kvadratickou rovnici

$$
at^2 + bt + c = 0,\t(77)
$$

přičemž hodnoty a, b, c vyjádříme následovně

$$
a = x_s^2 - 2x_s x_k + x_k^2 + y_s^2 - 2y_s y_k + y_k^2 + z_k^2,
$$
  
\n
$$
b = 2x_k x_s - 2x_k^2 + 2y_k y_s - 2y_k^2 - 2z_k^2,
$$
  
\n
$$
c = x_k^2 + y_k^2 + z_k^2 - l^2.
$$
\n(78)

Dále vypočteme diskriminant z rovnice [\(80\)](#page-49-0). Uvažujme pouze případy kdy je  $D > 0$ .

<span id="page-49-1"></span>
$$
t_{1,2} = \frac{-b \pm \sqrt{D}}{2a},\tag{79}
$$

<span id="page-49-0"></span>
$$
D = b^2 - 4ac.\t\t(80)
$$

Kromě případu, kdy  $D = 0$ , získáme z rovnice [\(79\)](#page-49-1) dva různé parametry *t*. Tyto parametry *t* dále dosadíme do rovnic [\(74\)](#page-47-1) a získáme dvě možné polohy závěsu popsané souřadnicemi *x*, *y*, *z*. Vybereme ty, pro které platí  $z > 0$ . Pro  $D = 0$ , je přímka *m* tečnou, tudíž získáme pouze jeden výsledek.

# <span id="page-50-0"></span>**6.2 Ovˇeˇren´ı rekonstruktoru stavu a Kalmanova filtru na** reálném modelu kyvadla

Pro znázornění výsledných hodnot popisujících pohyb závěsu kyvadla, které jsme získali z dat z kamery, zde uvedeme několik grafů. Měřili jsme pohyb závěsu kyvadla při různých výchylkách úhlů  $\alpha$  a  $\beta$ , definované v kapitole [2,](#page-7-0) které nepřesahují 0.262 radiánu.

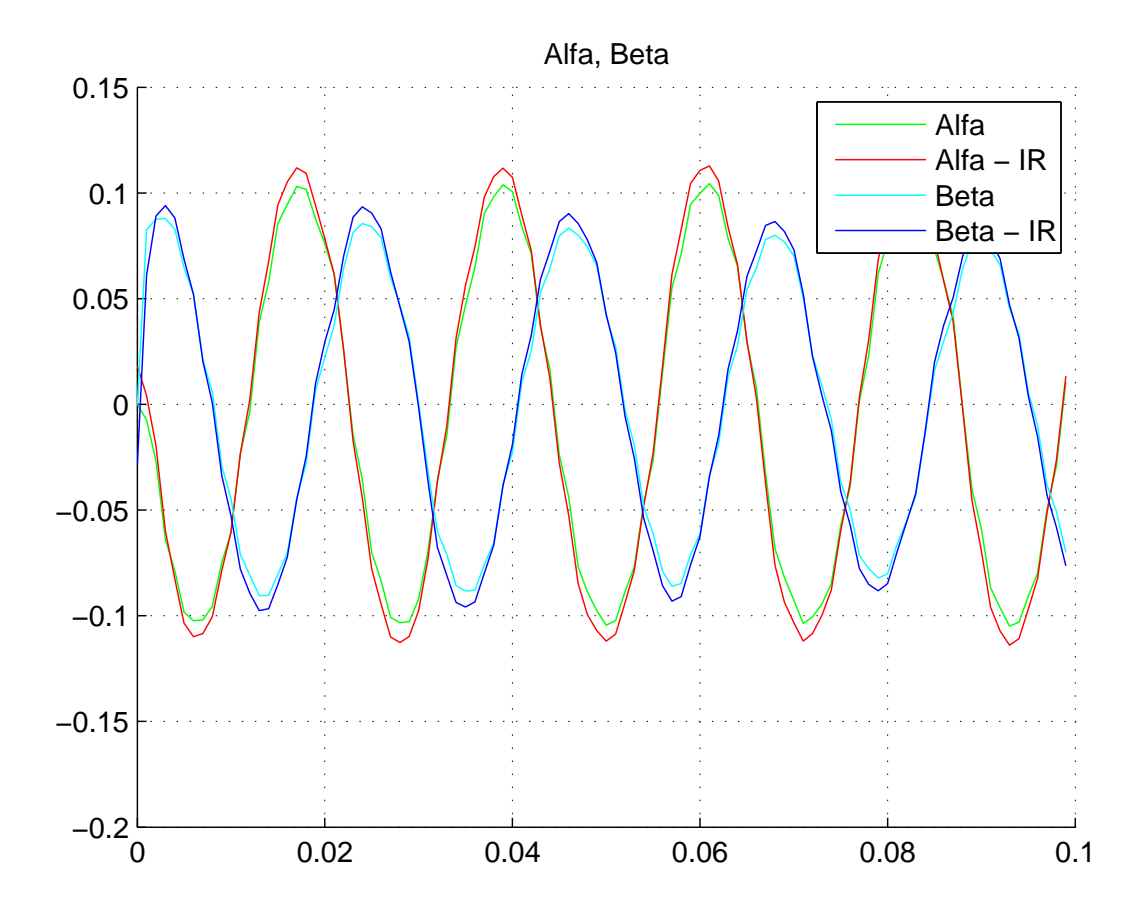

<span id="page-50-1"></span>Obrázek 19: Zpracované výchylky α, β z kamerového senzoru při použití lineárního identického rekonstruktoru stavu $(\alpha$  - IR,  $\beta$  - IR).

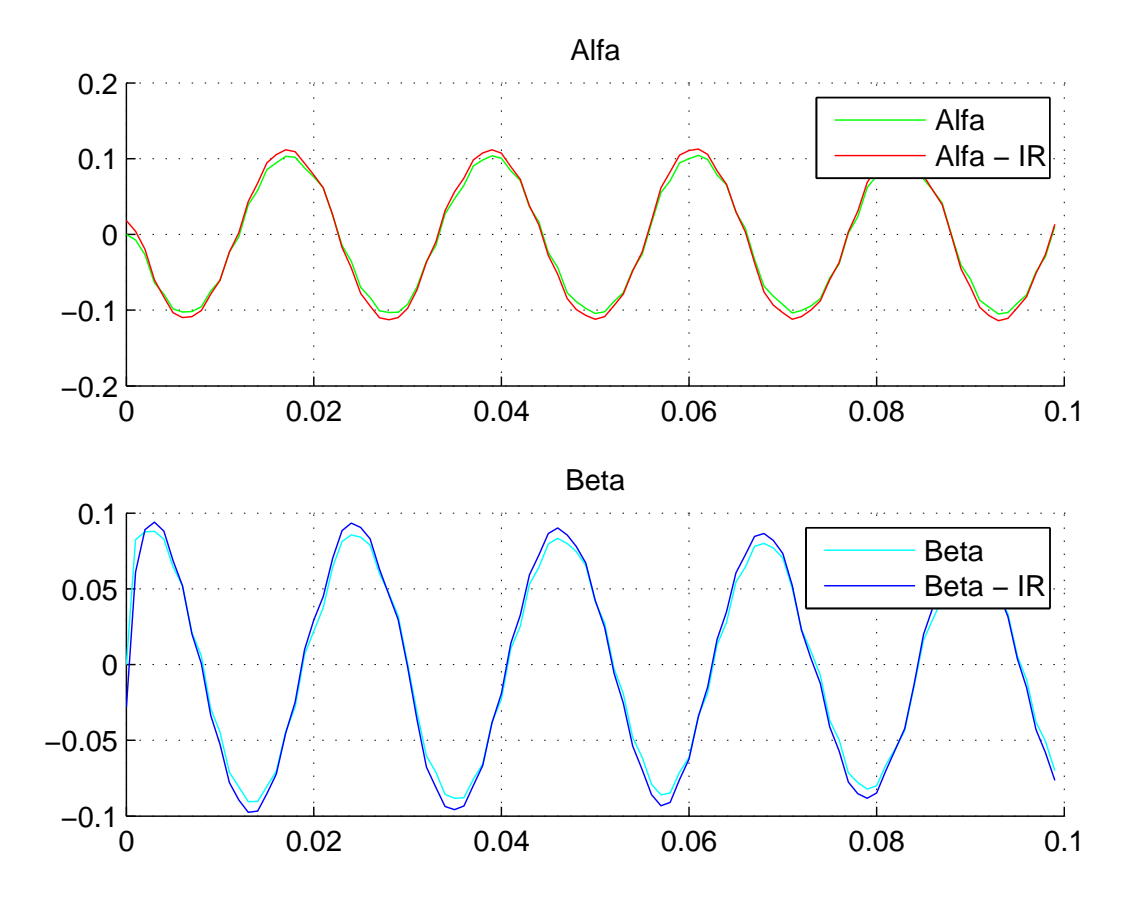

<span id="page-51-0"></span>Obrázek 20: Zpracované výchylky *α*, *β* z kamerového senzoru při použití lineárního identického rekonstruktoru stavu $(\alpha$  - IR,  $\beta$  - IR).

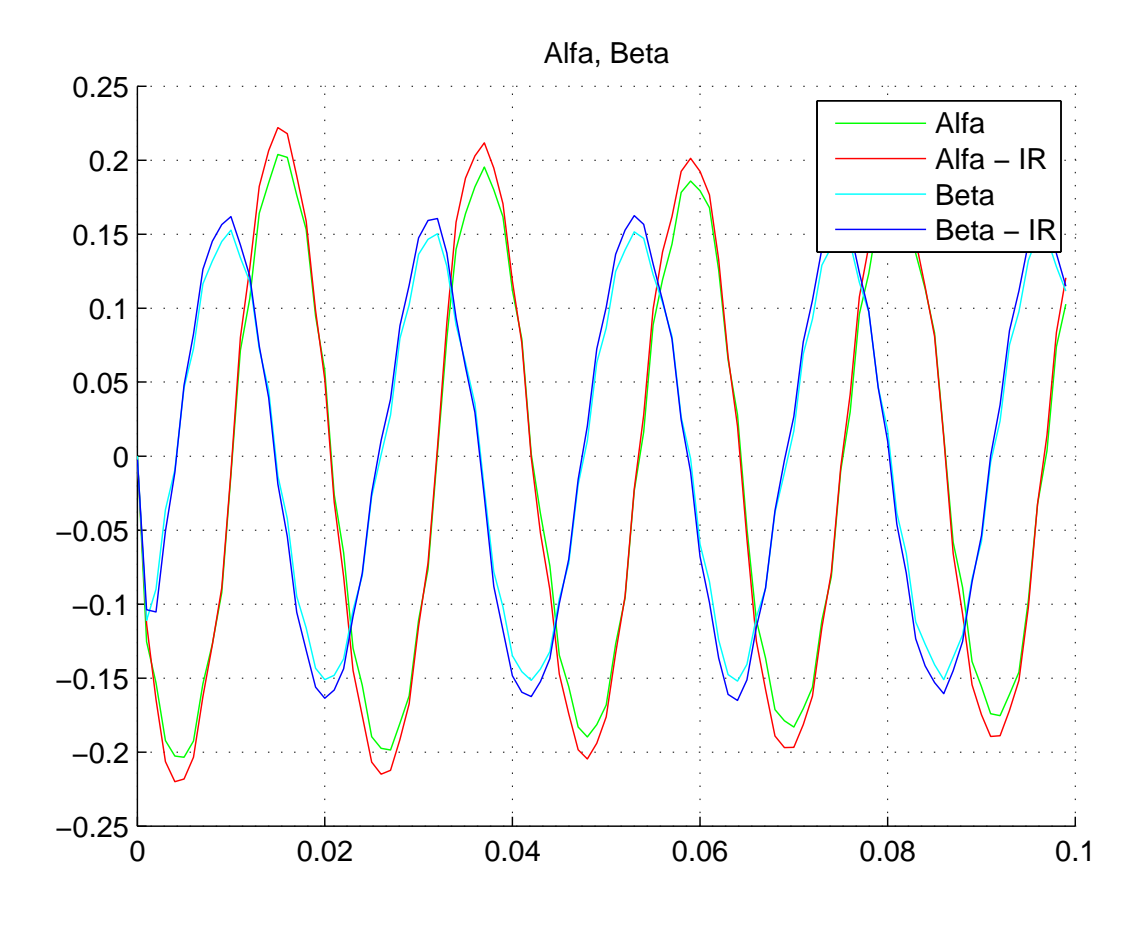

<span id="page-52-0"></span>Obrázek 21: Zpracované výchylky *α*, *β* z kamerového senzoru při použití lineárního identického rekonstruktoru stavu( $\alpha$  - IR,  $\beta$  - IR).

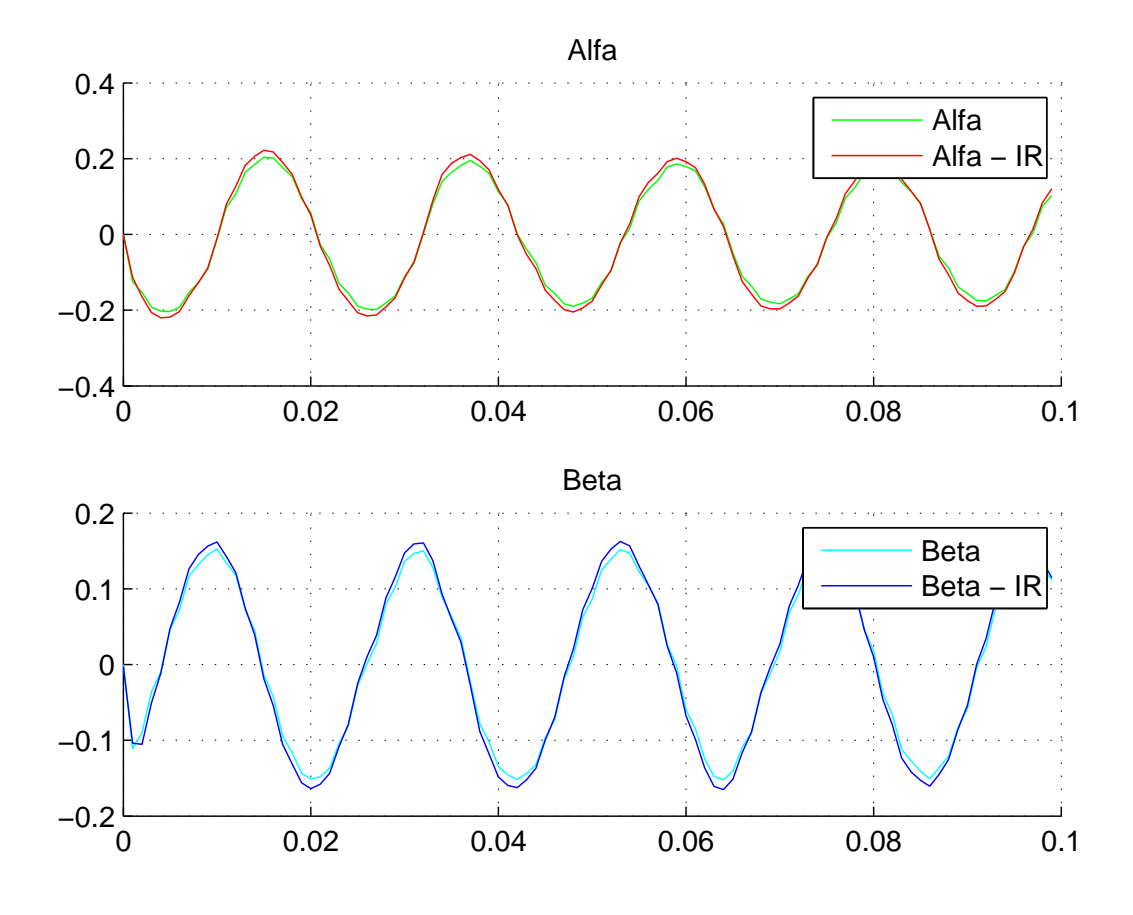

<span id="page-53-0"></span>Obrázek 22: Zpracované výchylky *α*, *β* z kamerového senzoru při použití lineárního identického rekonstruktoru stavu $(\alpha$  - IR,  $\beta$  - IR).

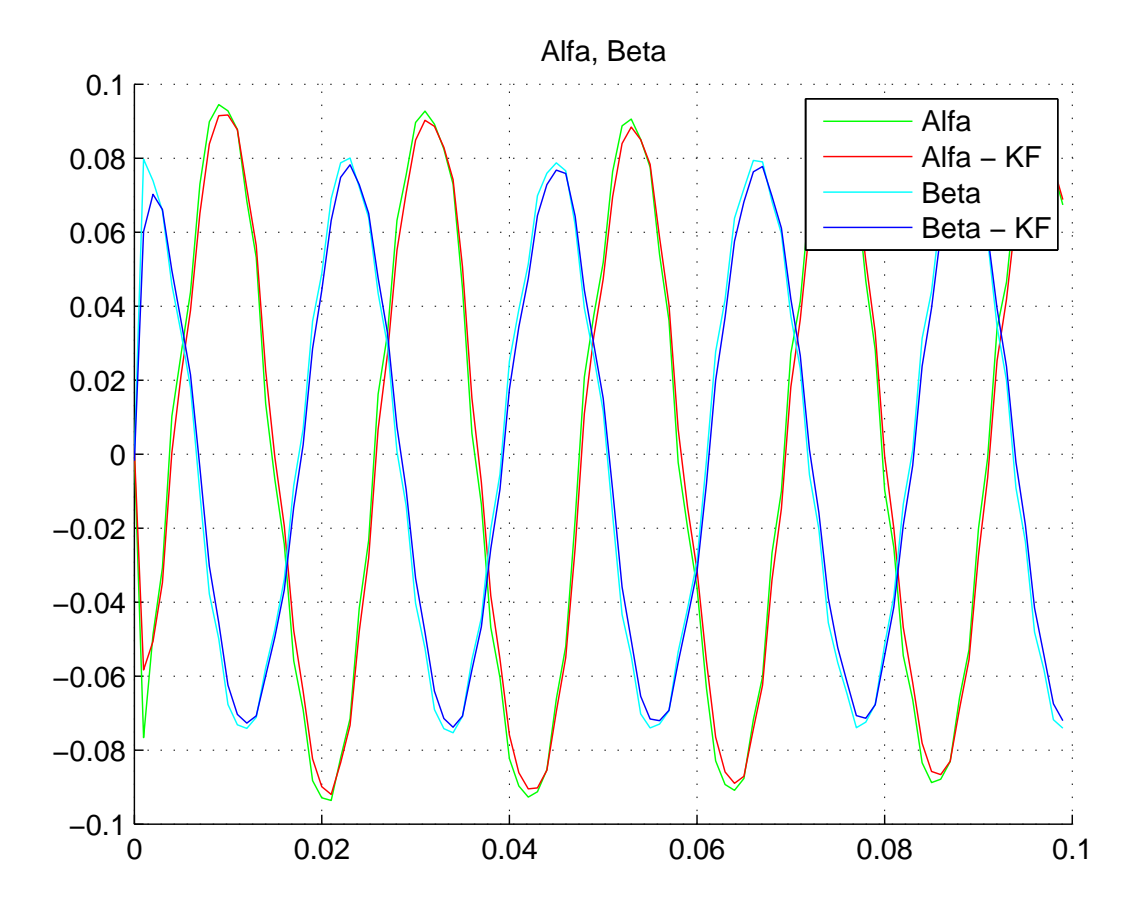

<span id="page-54-0"></span>Obrázek 23: Zpracované výchylky  $\alpha,\,\beta$ z kamerového senzoru při použití Kalmanova filtru ( $\alpha$  - KF,  $\beta$  - KF).

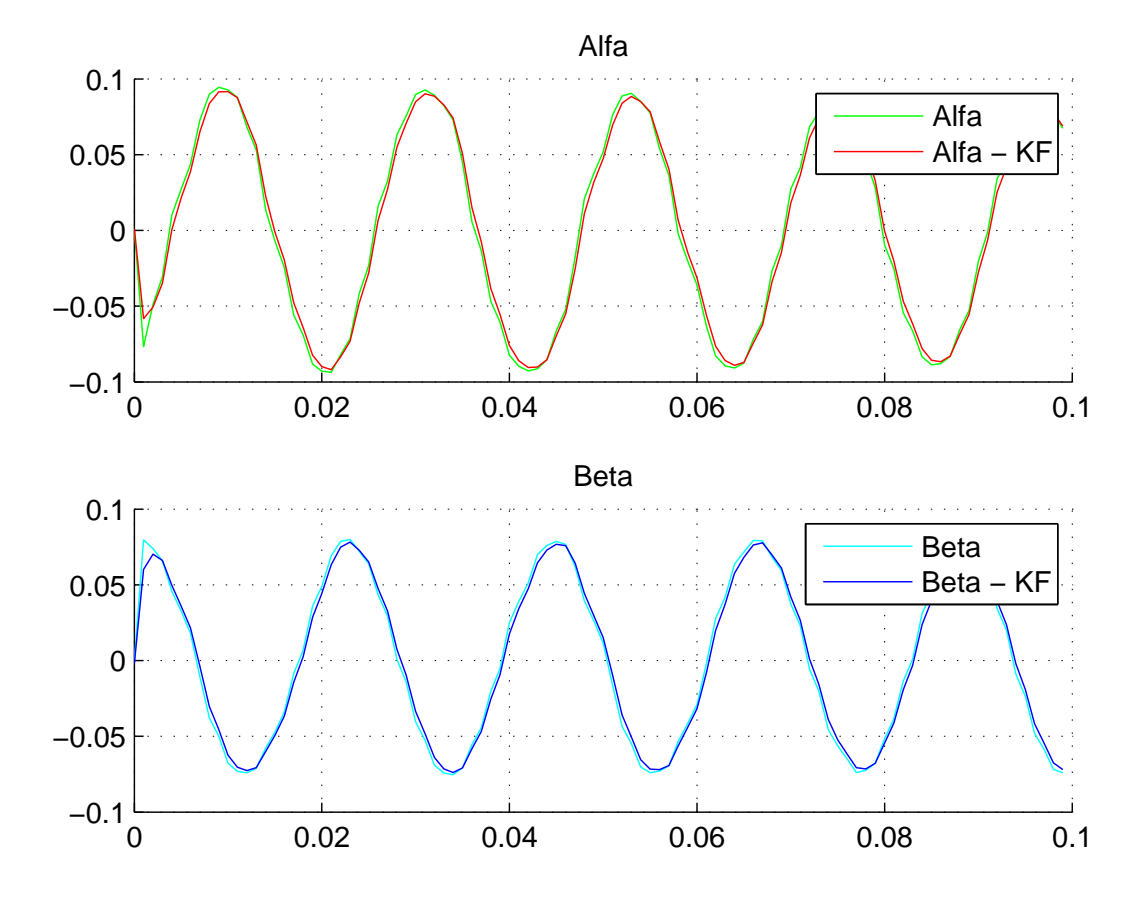

<span id="page-55-0"></span>Obrázek 24: Zpracované výchylky  $\alpha,\,\beta$ z kamerového senzoru při použití Kalmanova filtru ( $\alpha$  - KF,  $\beta$  - KF).

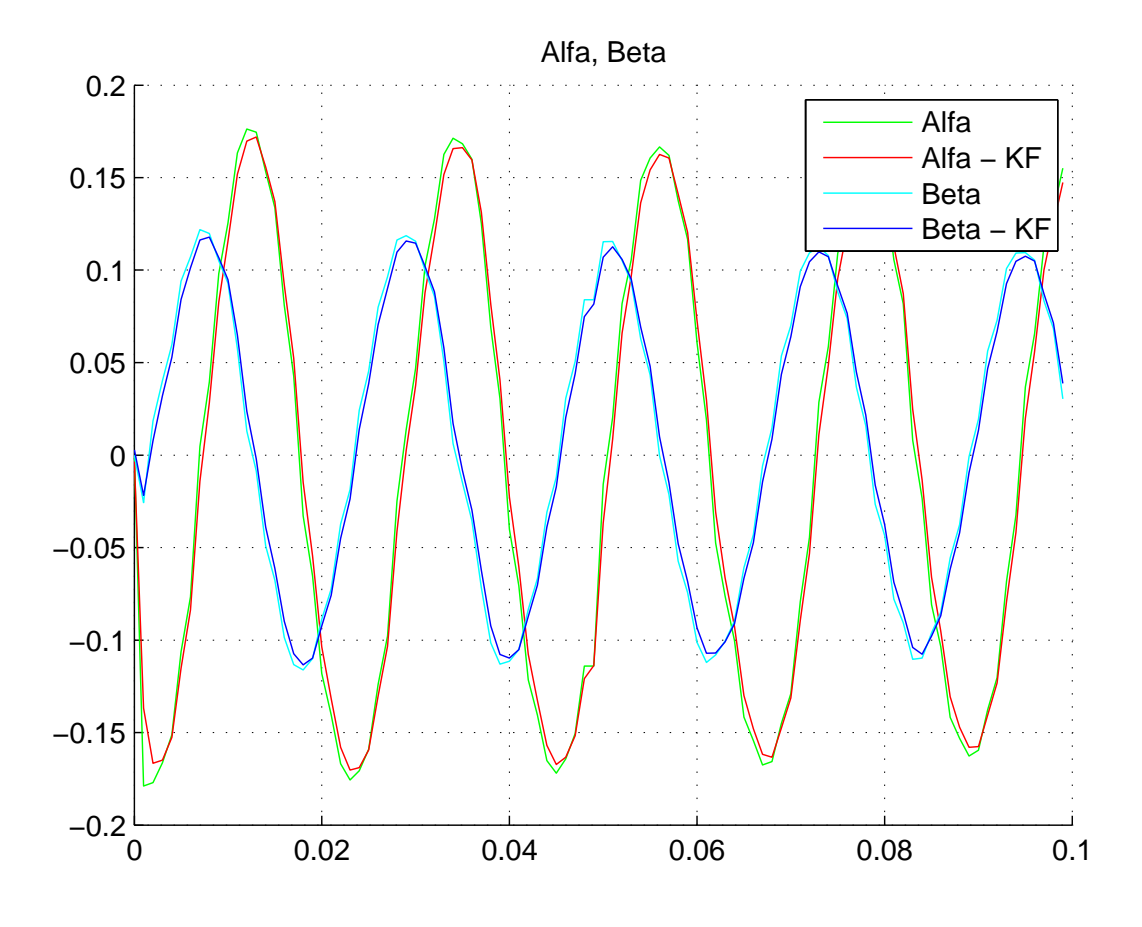

<span id="page-56-0"></span>Obrázek 25: Zpracované výchylky  $\alpha,\,\beta$ z kamerového senzoru při použití Kalmanova filtru ( $\alpha$  - KF,  $\beta$  - KF).

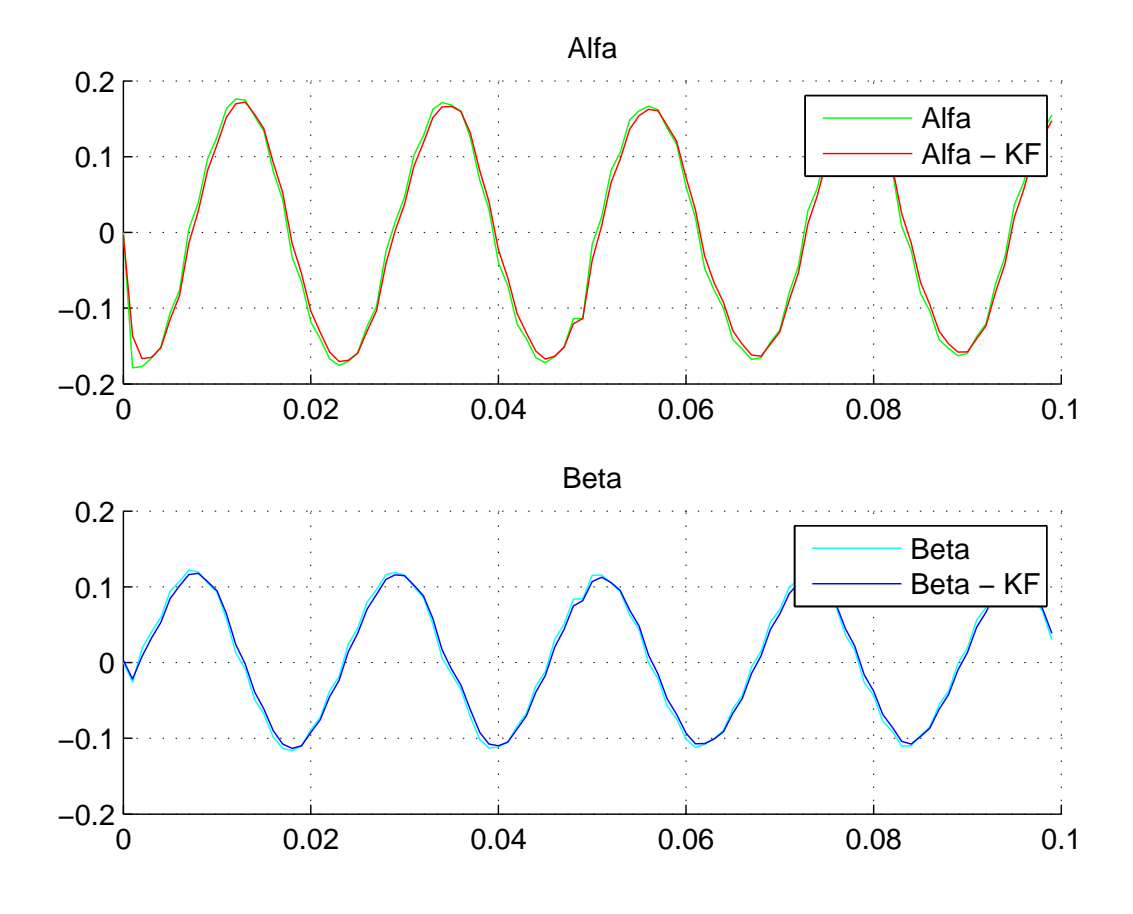

<span id="page-57-0"></span>Obrázek 26: Zpracované výchylky  $\alpha,\,\beta$ z kamerového senzoru při použití Kalmanova filtru ( $\alpha$  - KF,  $\beta$  - KF).

Větší odchylky při vyšších amplitudách mohou být způsobeny nelinearitou systému. Při použití lineárního identického rekonstruktoru stavu a Kalmanova filtru byly odchylky lépe redukovány pomocí Kalmanova filtru, kde jsme volili kova-rianční matice viz. kapitola [4](#page-30-0) oproti rekonstruktoru stavu, kde jsme volili vlastní čísla viz. kapitola [3.](#page-20-0)

Pro identický rekonstruktor stavu jsme volili vlastní čísla. Jelikož jsme do modelu dosazovali matice *K* a *F* pro spojitý model (viz. kapitola [3\)](#page-20-0) a následně provedli diskretizaci, volili jsme záporná vlastní čísla, aby byla splněna podmínka pro stabilitu. Volba byla provedena intuitivně. Při volbě těchto vlastních čísel jsme zjistili, že pro relativně malá vlastní čísla (například v intervalu [−1, −5]), má rekonstruovaný stav hladší průběh. Náš simulovaný model kyvadla však neodpovídá reálnému modelu tohoto kyvadla, proto se nám rekonstruovaný stav pro menší vlastní čísla neshodoval ve fázi oproti původním hodnotám. Z tohoto důvodu jsme volili větší vlastní čísla (v intervalu [−15,−20]). Pro hladší průběh rekonstruovaného stavu pomocí identického rekonstruktoru stavu bychom museli zvolit lepší kombinaci vlastních čísel pro dané podmínky.

V Kalmanovo filtru jsme volili hodnoty matic *Q* a *R* (viz. kapitola [4\)](#page-30-0). Matice *Q* představuje volbu míry nejistoty, tudíž čím vyšší hodnoty jsme zvolili, tím přesněji rekonstrukce stavu sledovala původní hodnoty. Pro efektivnější filtraci šumu jsme volili matici *R*, která představuje míru nepřesnosti měření. Zde nám nastal stejný problém jako u identického rekonstruktoru stavu. Simulovaný model kyvadla neodpovídá reálnému modelu tohoto kyvadla, proto pokud jsme pro matici *R* zvolili příliš velké hodnoty, rekonstruovaný stav se nám neshodoval ve fázi oproti původním hodnotám. Pro hladší průběh rekonstruovaného stavu pomocí Kalmanova filtru bychom museli zvolit lepší kombinaci hodnot v maticích  $Q$  a  $R$ pro dané podmínky.

# <span id="page-59-0"></span>7 Závěr

Cílem této práce bylo seznámení se s principy odhadu pohybového stavu objektu na základě vizuální informace z digitální kamery. V první části práce jsme se zabývali modelováním matematického modelu sférického kyvadla, který byl následně sestaven v MATLABU. Poté jsme tento model použili pro generování vstupu do algoritmů odhadu polohy, rychlosti a zrychlení pohybujícího se objektu. Seznámili jsme se s lineárním identickým rekonstruktorem stavu, Kalmanovo filtrem. Tyto algoritmy jsme následně ověřili na odhadu pohybového stavu volně kývajícího se kyvadla pomocí simulace.

V druhé části jsme naše získané poznatky a ověřené algoritmy aplikovali na reálný model kyvadla, který jsme sledovali pomocí kamerového senzoru. Při porovnání výstupů rekonstruktoru stavu a Kalmanova filtru ze simulace a z dat z kamerového senzoru, se výstupy liší ve vyšších amplitudách. Tento rozdíl může být způsoben nelinearitou systému, jelikož jsme náš model, ze kterého jsme vycházeli linearizovali v okolí rovnovážného bodu.

Jako příslušná zdokonalení vyvinutého senzoru by bylo možné použít kameru s vyšším rozlišením, avšak námi použitá kamera s průměrným rozlišením poskytovala velice přesné hodnoty výstupů.

# <span id="page-60-0"></span>Seznam obrázků

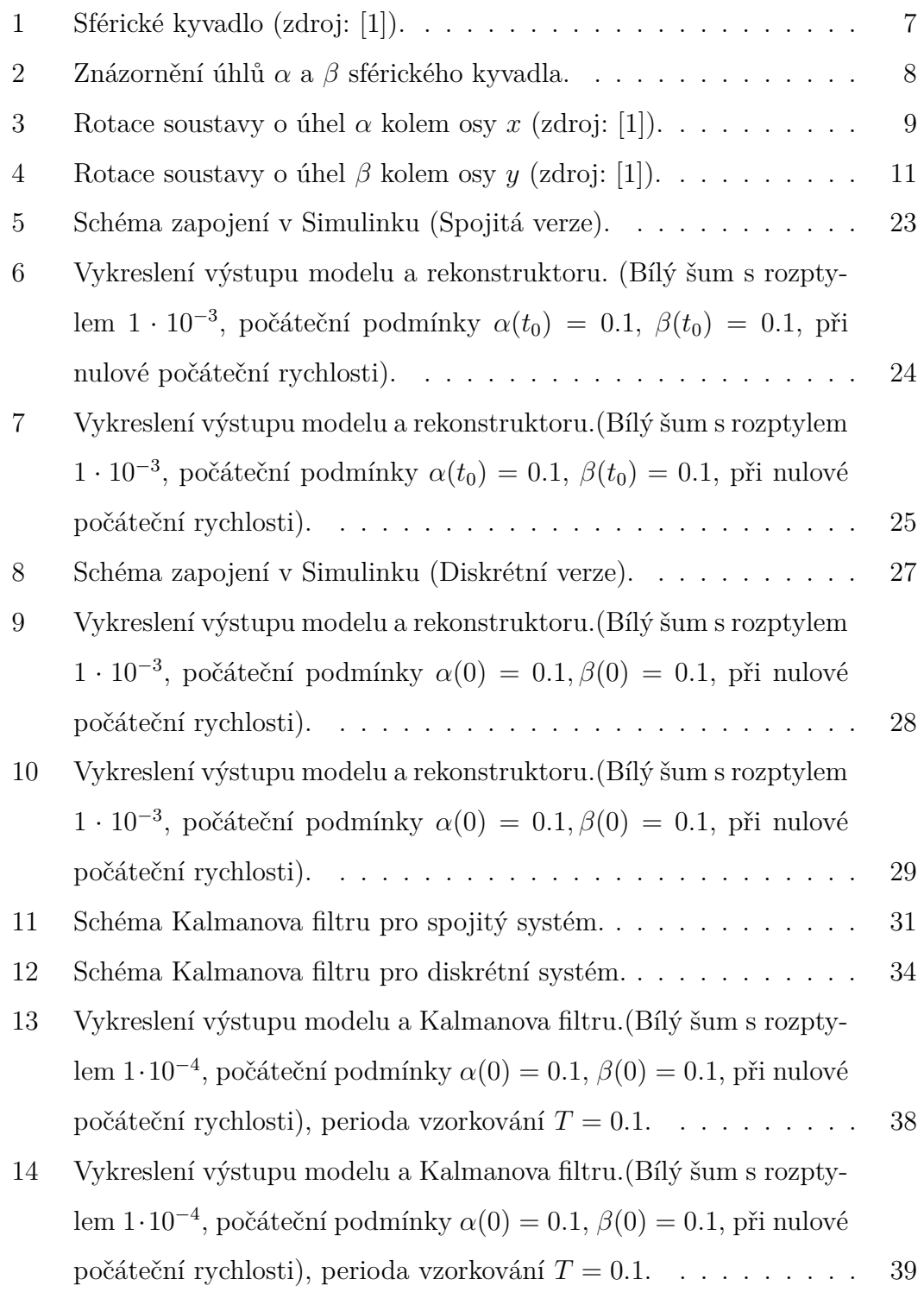

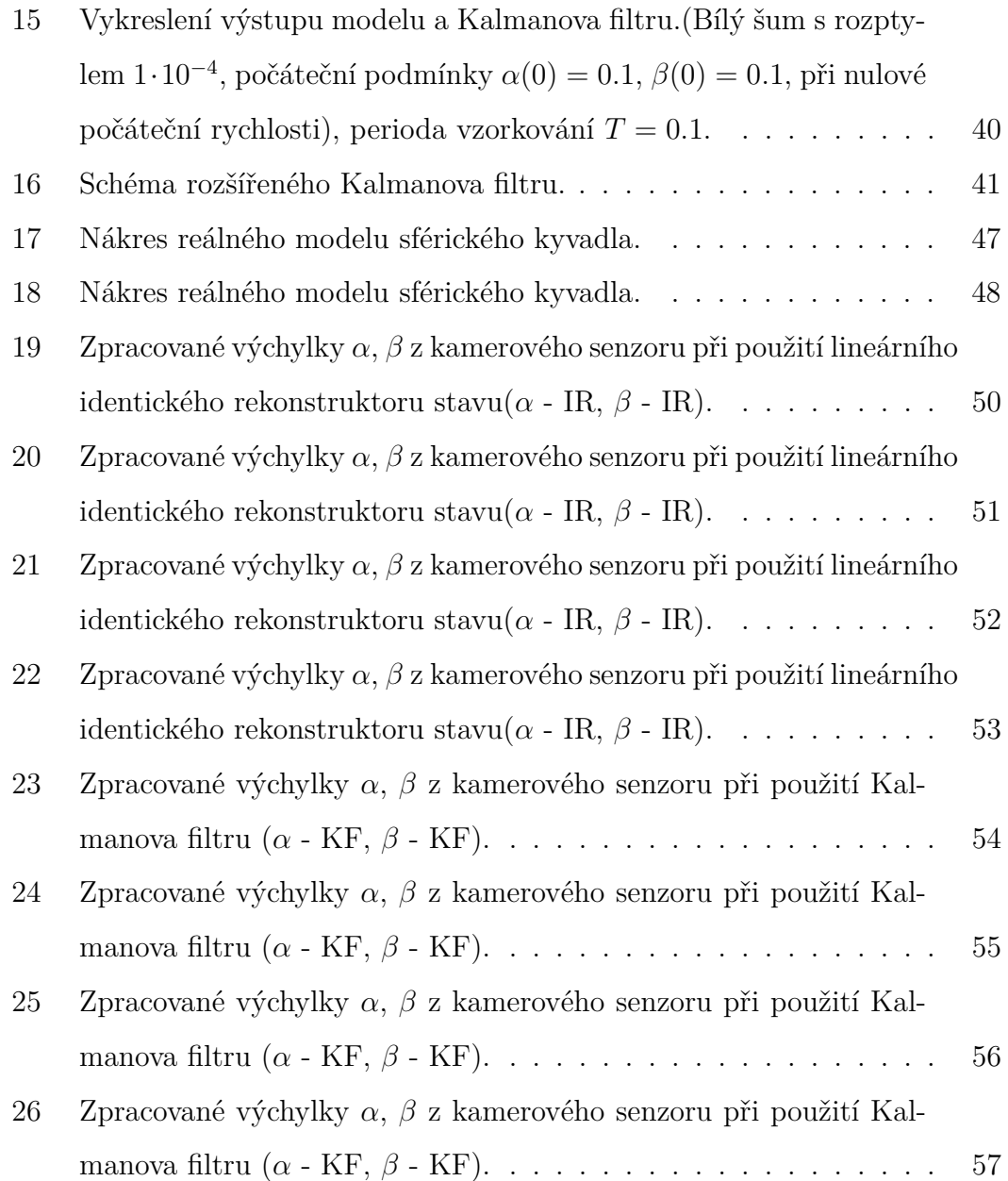

### Použitá literatura

- <span id="page-62-0"></span>[1] MEDVECOVÁ, Pavla: Stabilizace jednoduchých mechanických systémů. Západočeská univerzita v Plzni, Plzeň 2014
- <span id="page-62-1"></span>[2] MELICHAR, Jiří.: Lineární systémy 1. Západočeská univerzita v Plzni, Plzeň 2011
- <span id="page-62-2"></span>[3] MELICHAR, Jiří.: Lineární systémy 2. Západočeská univerzita v Plzni, Plzeň 2011
- <span id="page-62-3"></span>[4] KLEERMAN, Lindsay.: Kalman Filtering Tutorial. Monash University, Clayton
- <span id="page-62-4"></span>[5] WELCH, Greg, BISHOP, Gary.: An Introduction to the Kalman Filter. University of North Carolina at Chapel Hill, Chapel Hill 2001
- [6] TEREJANU, Gabriel A.: Extended kalman filter tutorial. Department of Computer Science and Engineering University at Buffalo 2008 Dostupné na: http://homes.cs.washington.edu/~todorov/courses/ [cseP590/readings/tutorialEKF.pdf](http://homes.cs.washington.edu/~todorov/courses/cseP590/readings/tutorialEKF.pdf)
- [7] Kalman filter tutorial. Thales Research Ltd, Stansfield 2001 Dostupné na: http://kom.aau.dk/group/05gr999/reference material/ [filtering/Kalman\\_Tutorial\\_Paper.pdf](http://kom.aau.dk/group/05gr999/reference_material/filtering/Kalman_Tutorial_Paper.pdf)
- <span id="page-62-5"></span>[8] REX Controls <https://www.rexcontrols.cz/>